### Image Warping

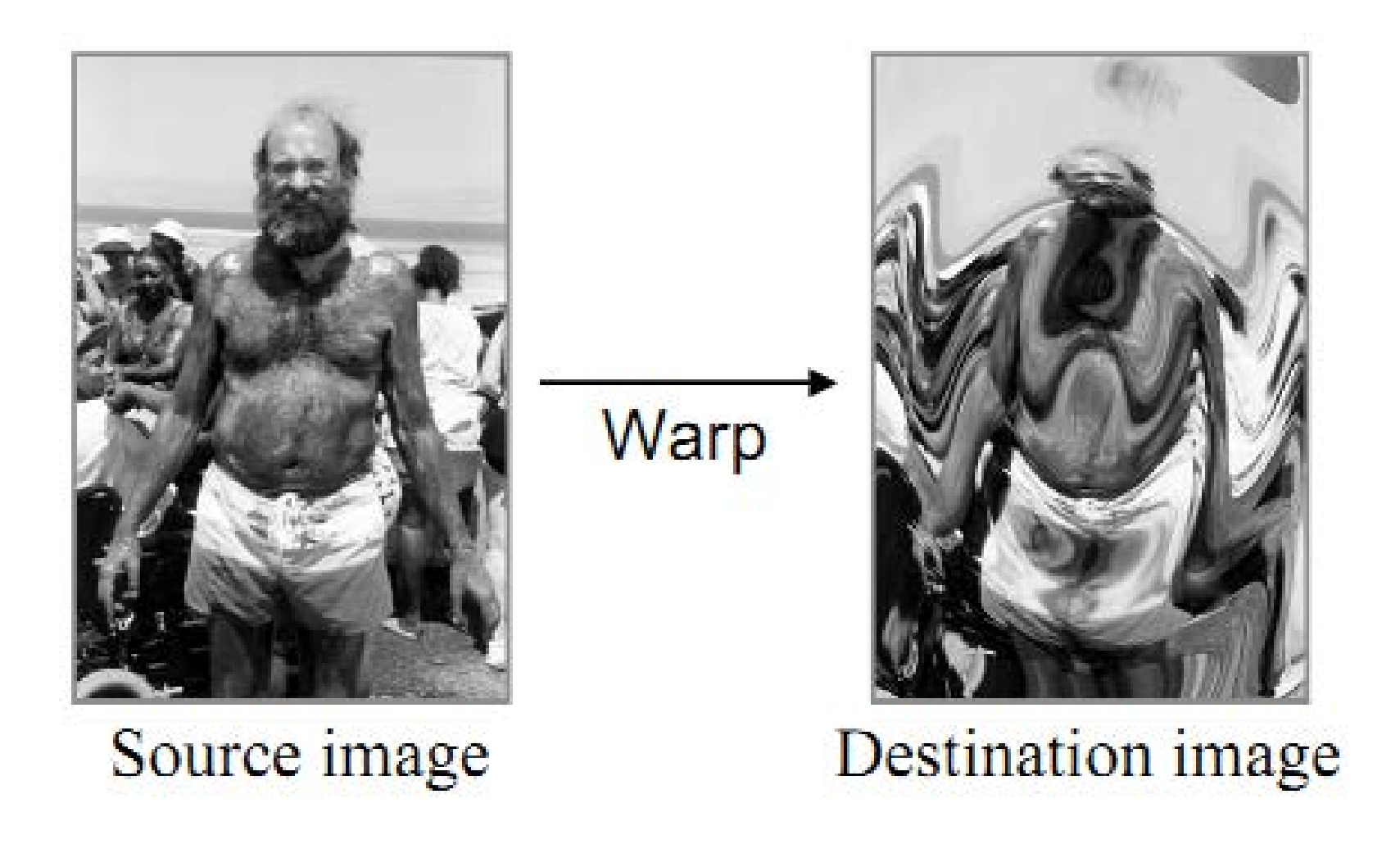

# Image Mapping

- Define transformation
	- Describe the destination  $(x,y)$  for every location  $(u,v)$ in the source (or vice-versa, if invertible)

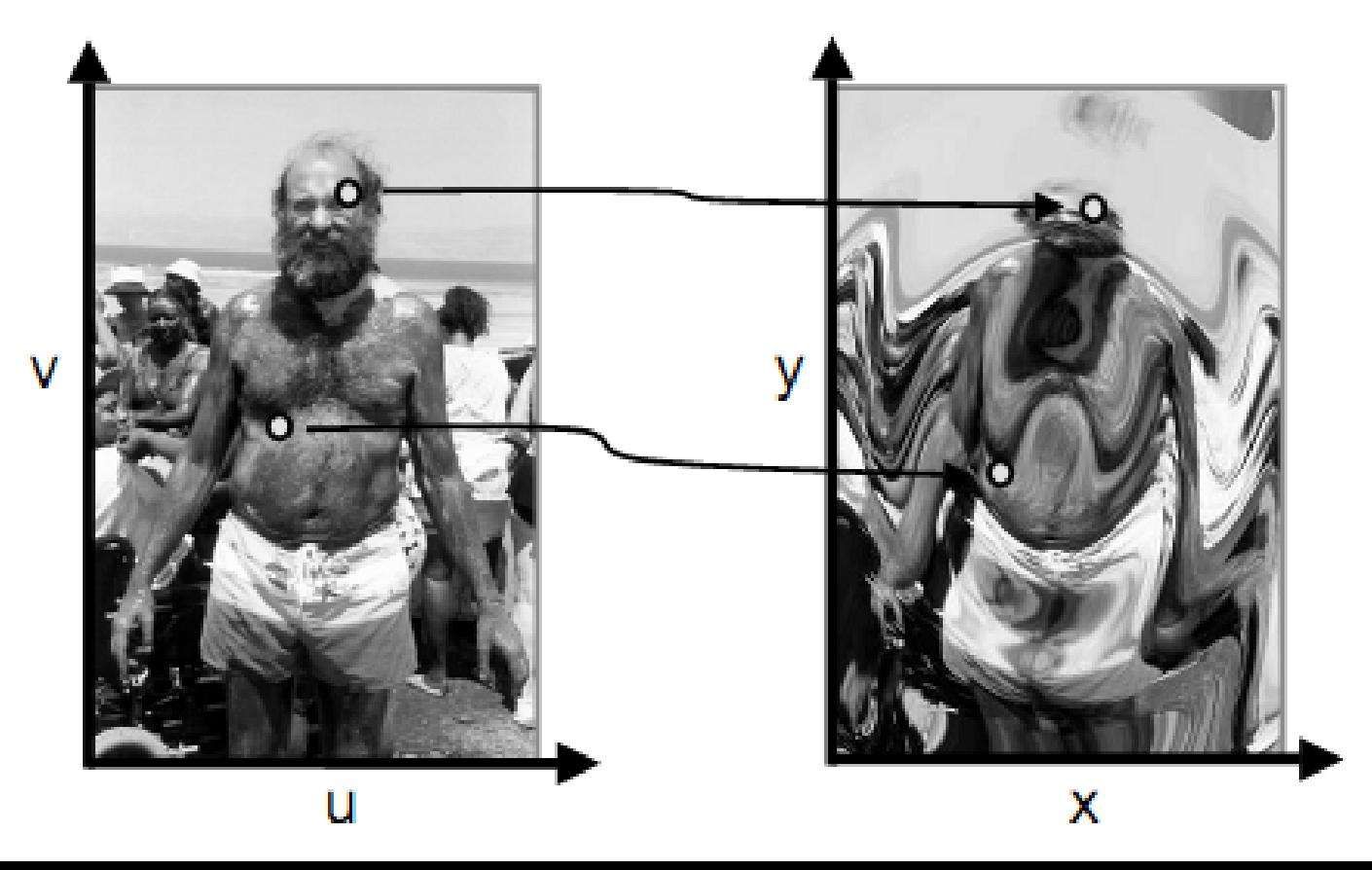

# **Image Mapping - Examples**

- · Scale by factor:
	- $\circ$  x = factor \* u
	- $\circ$  y = factor \* v

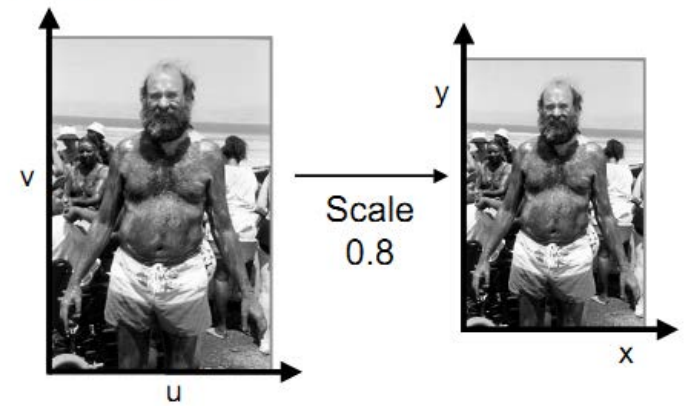

• Shear in X by factor:

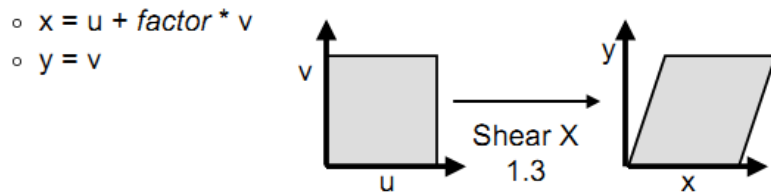

• Shear in Y by factor:

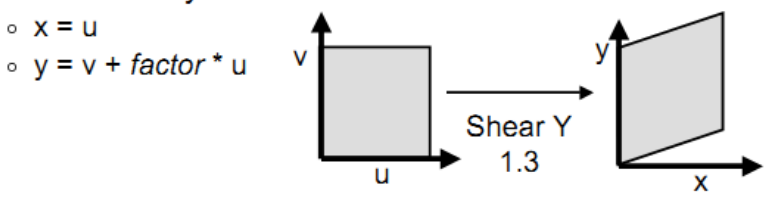

- $\cdot$  Rotate by  $\Theta$  degrees:
- $\circ$  x = ucos $\Theta$  vsin $\Theta$  $\circ$  y = usin $\Theta$  + vcos $\Theta$ Rotate 30  $\mathbf{u}$ X
- Any function of u and v:
	- $\circ$  x = f<sub>x</sub>(u,v)  $\circ$  y = f<sub>v</sub>(u,v)

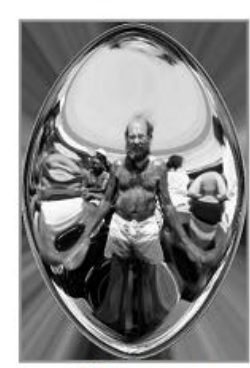

Fish-eye

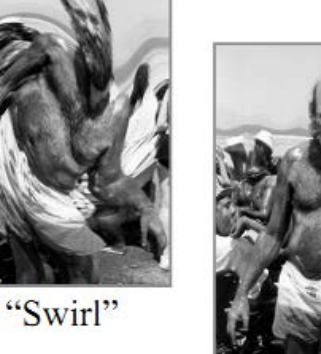

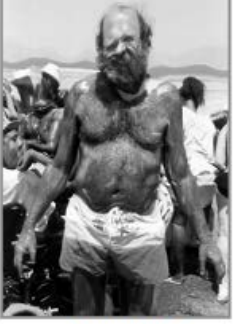

"Rain"

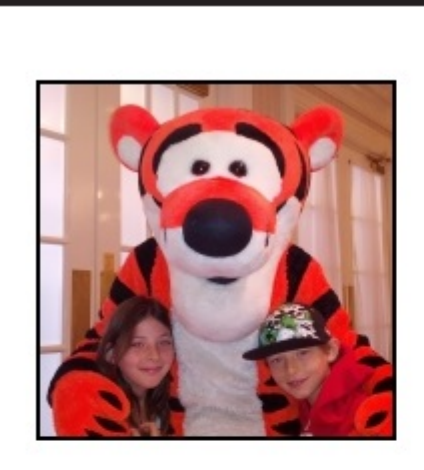

 $45^{\circ}$ 

 $0^\circ$ 

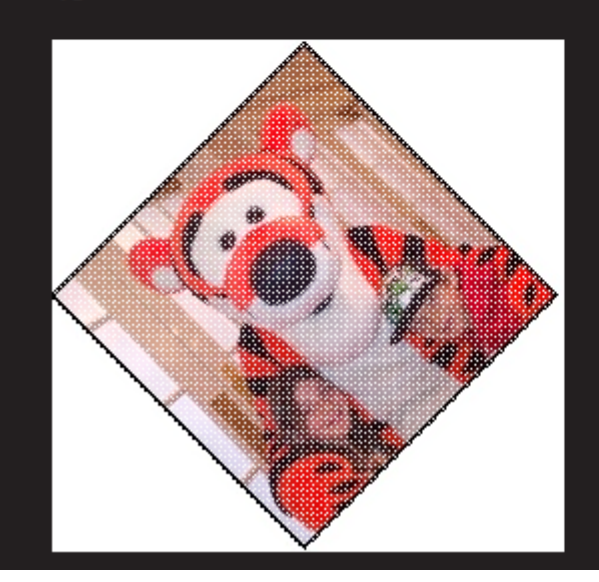

 $35^\circ$ 

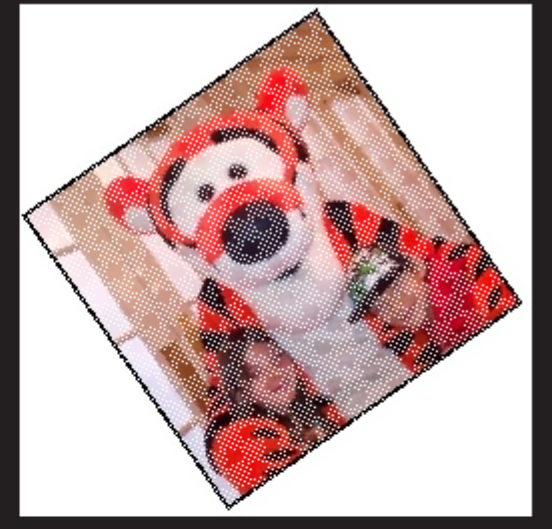

 $170^\circ$ 

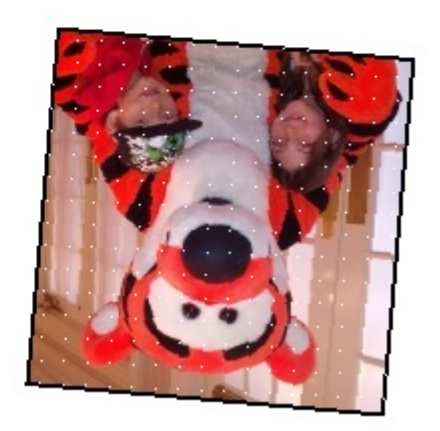

$$
\begin{bmatrix} x^* \\ y^* \end{bmatrix} = \begin{bmatrix} 1 & -\tan(\theta/2) \\ 0 & 1 \end{bmatrix} \begin{bmatrix} 1 & 0 \\ \sin \theta & 1 \end{bmatrix} \begin{bmatrix} 1 & -\tan(\theta/2) \\ 0 & 1 \end{bmatrix} \begin{bmatrix} x \\ y \end{bmatrix}
$$

$$
\begin{bmatrix} \cos \theta & \sin \theta \\ -\sin \theta & \cos \theta \end{bmatrix}
$$

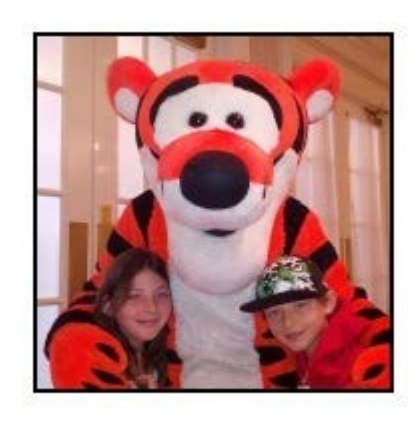

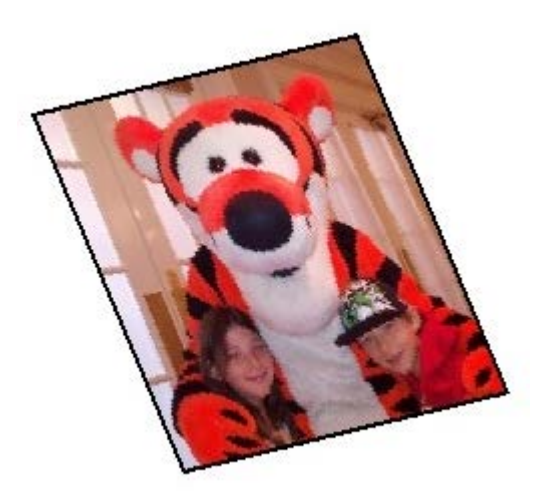

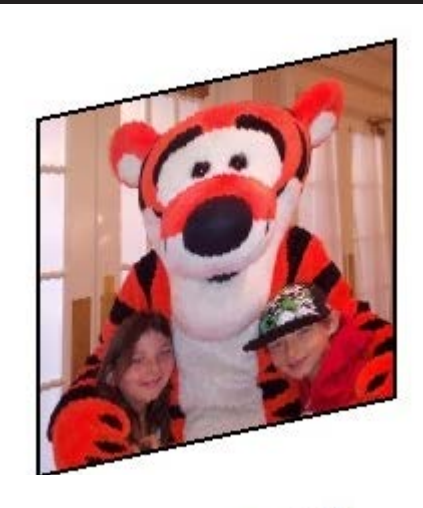

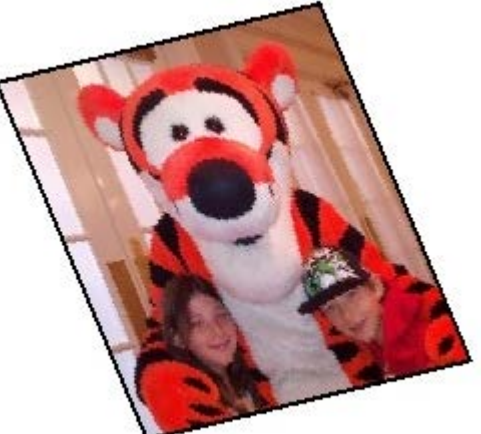

#### Forward Mapping

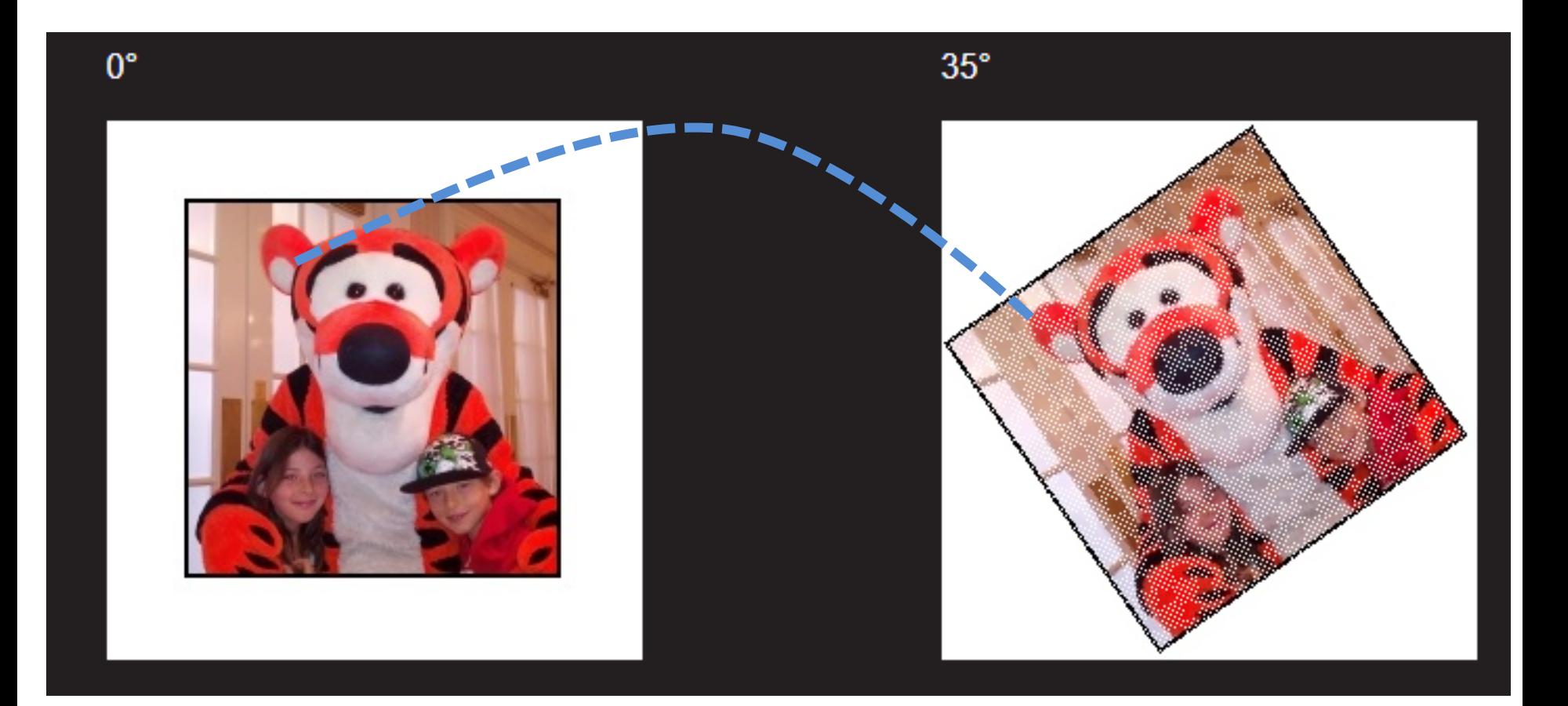

#### Forward Mapping

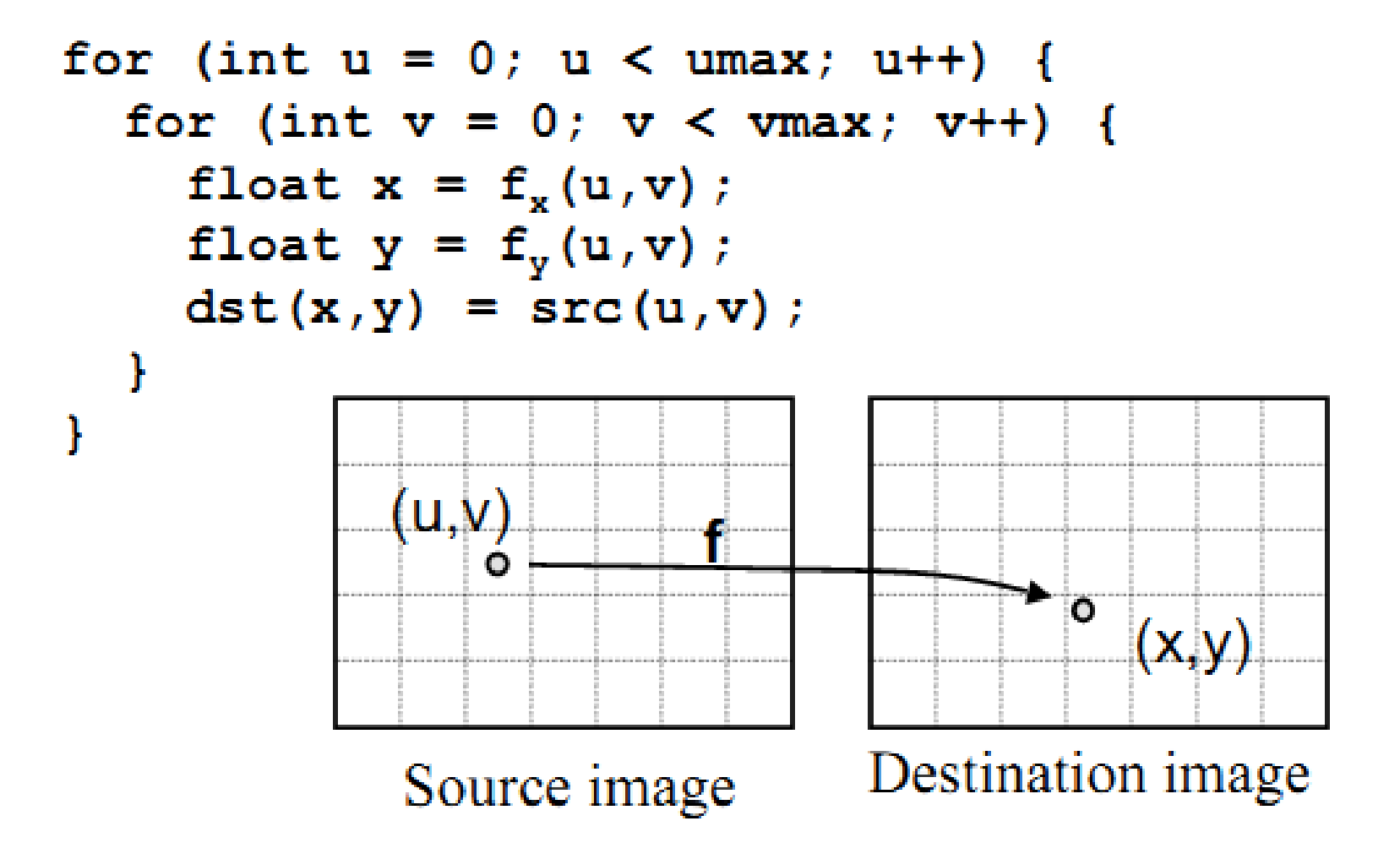

## Forward Mapping - Disadvantages

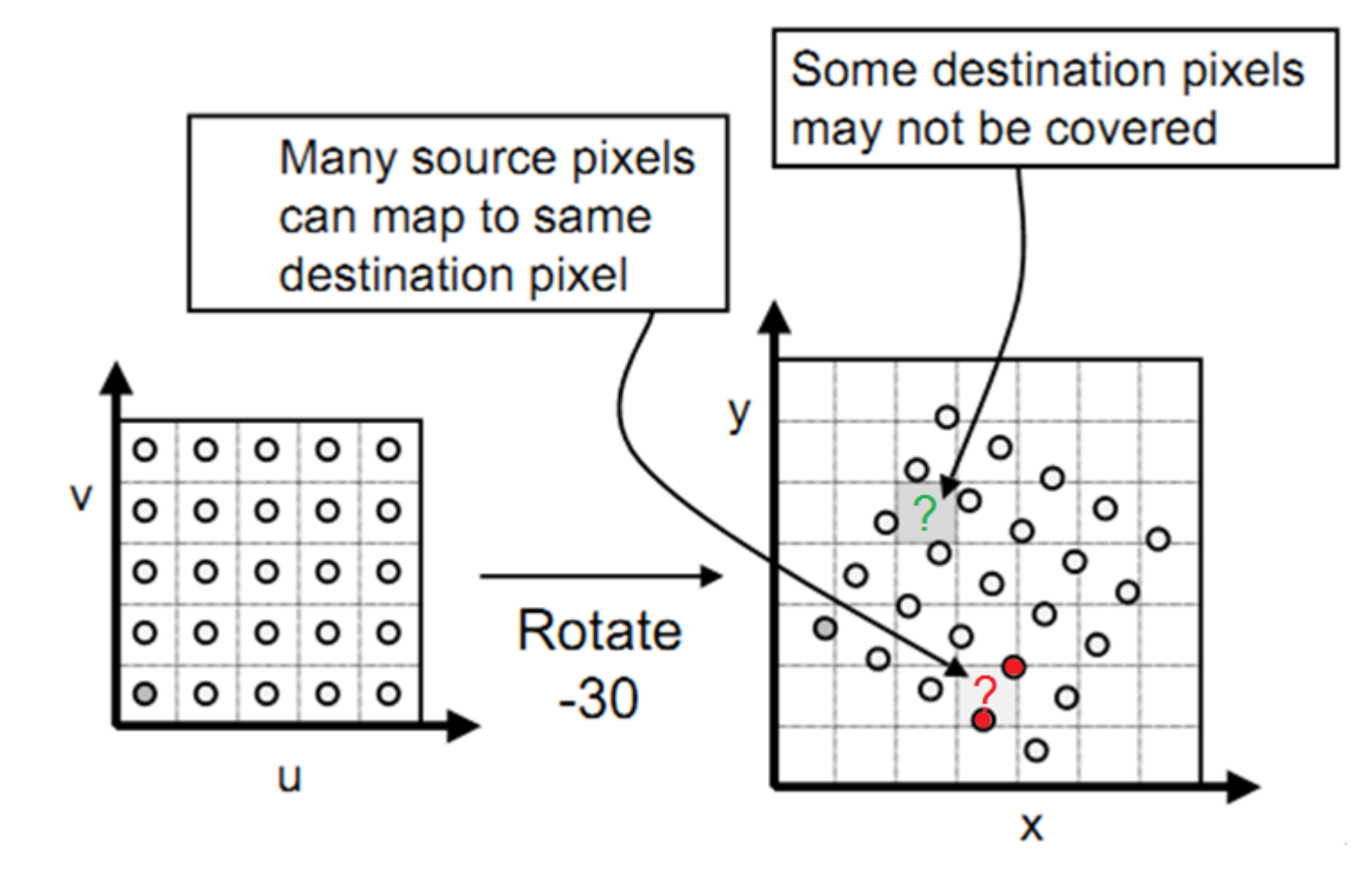

#### Example – Forward Mapping **Original Rotated**

**Zoom In**

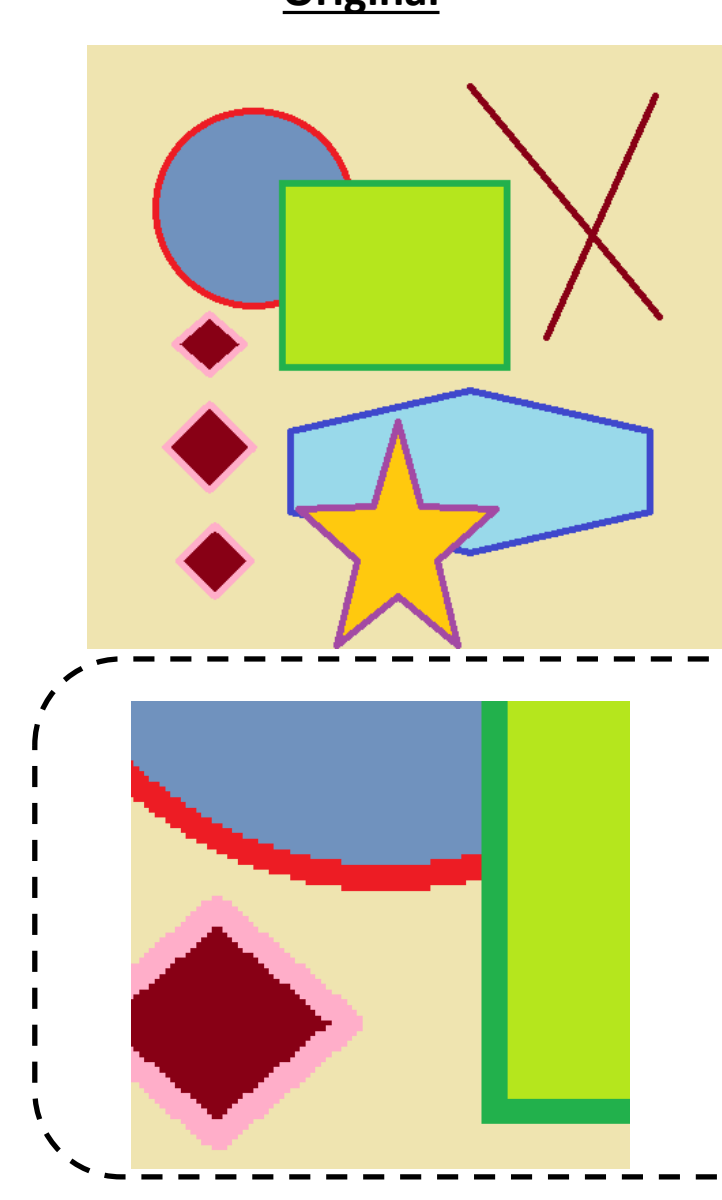

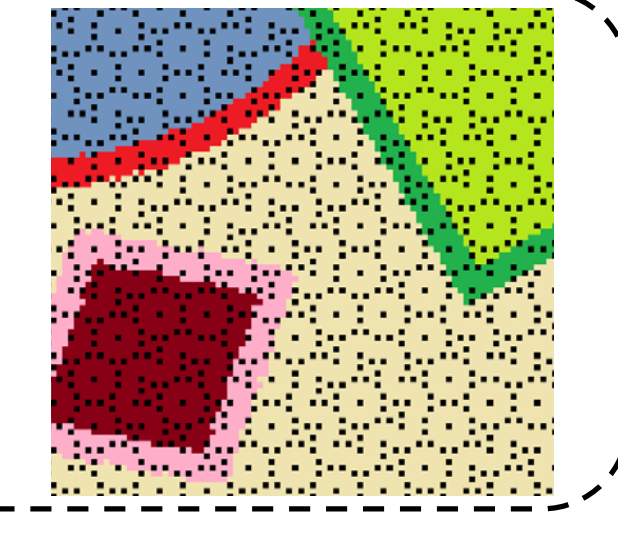

#### Backward Mapping

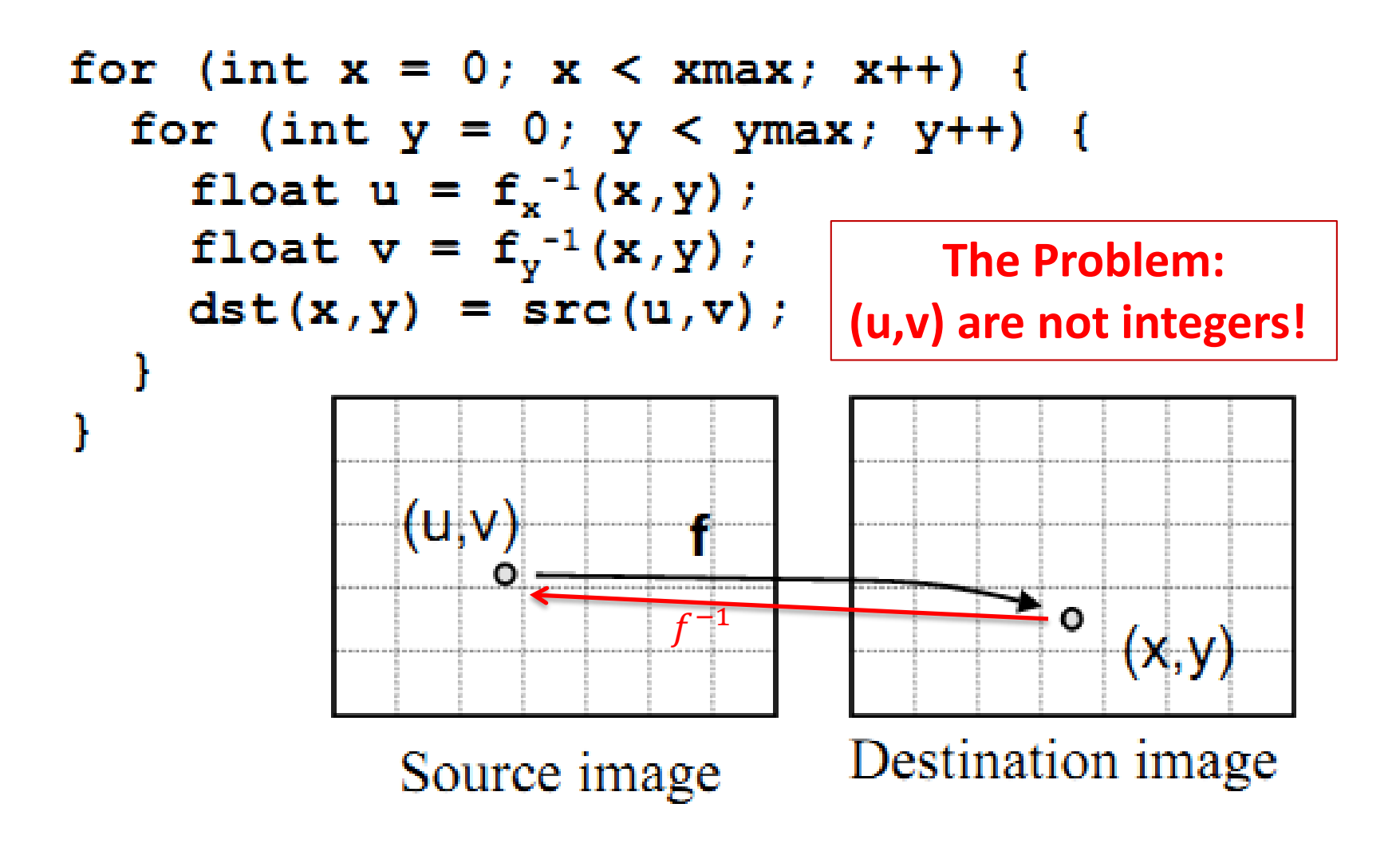

### **Nearest Neighbor**

#### • Take value at closest pixel:

- $\circ$  int iu = trunc(u+0.5);
- $\circ$  int iv = trunc(v+0.5);
- $\circ$  dst(x,y) = src(iu,iv);

This method is simple, but it causes aliasing

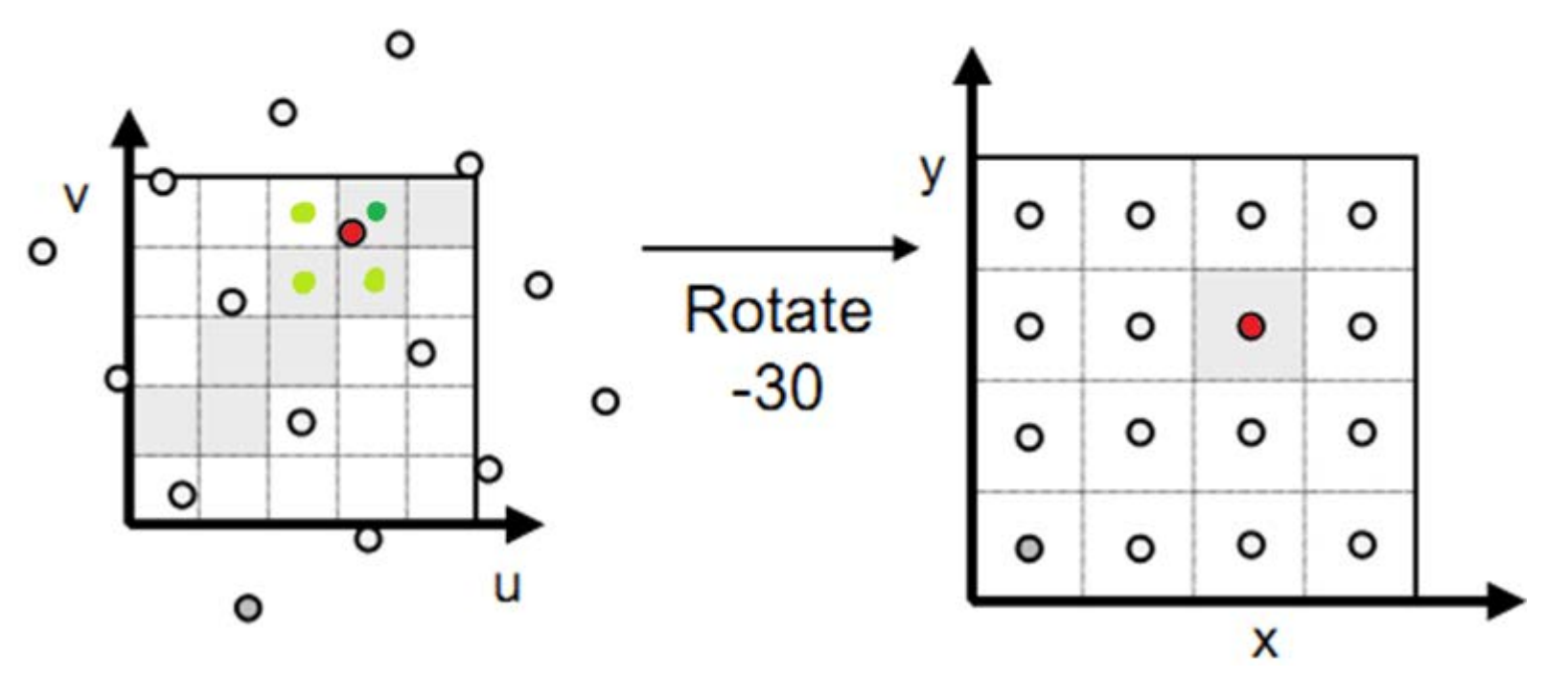

## Example - Nearest Neighbor

**Original Rotated**

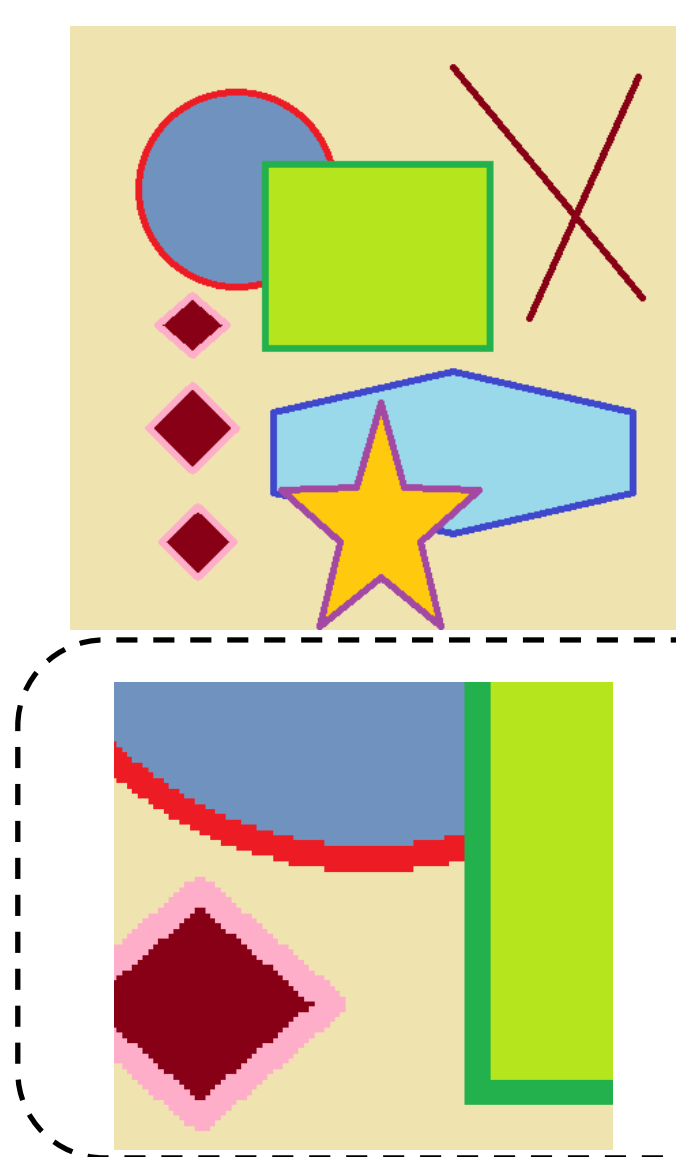

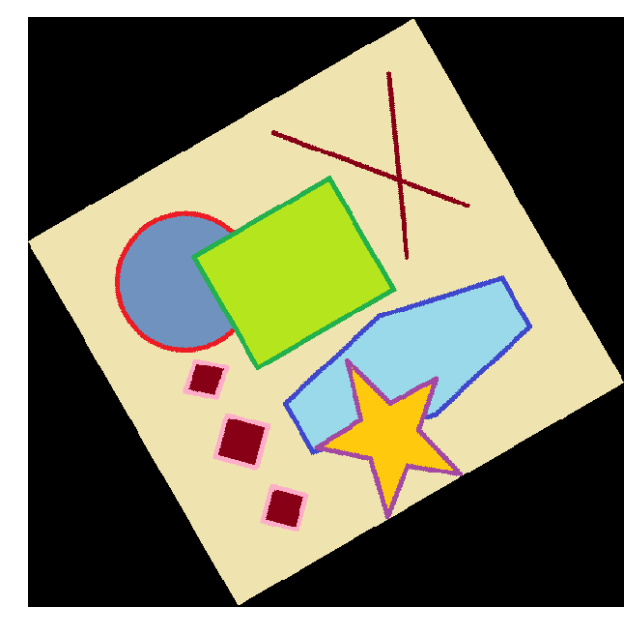

#### **Zoom In**

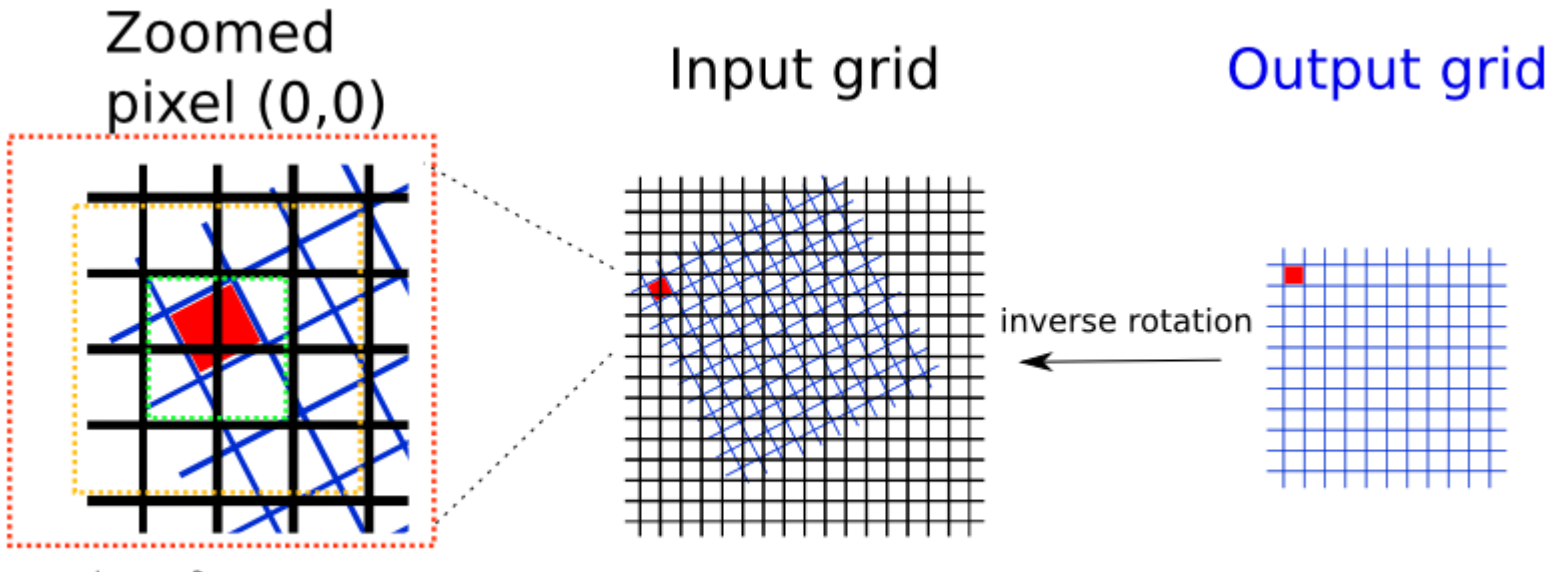

....... Lanczos3<br>....... Bicubic & Lanczos 2<br>....... Bilinear

# Bi-linear

- Bi-linear interpolates four closest pixels.
- The weight for each pixel is proportional to its distance from the sampling point (x,y)

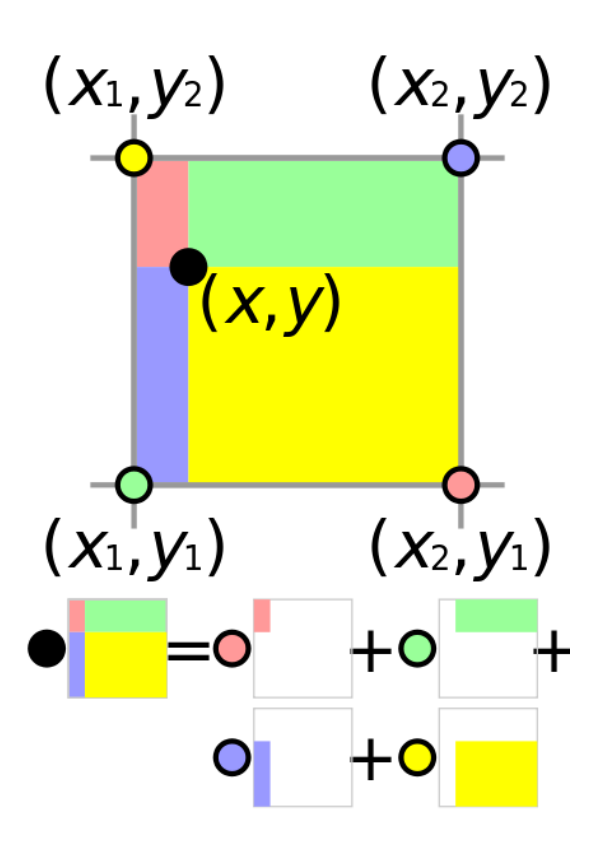

### Bi-linear Interpolation $f(1,1)$  $f(0,1)$  $f(1,0)$

 $f\left( 0,0\right)$ 

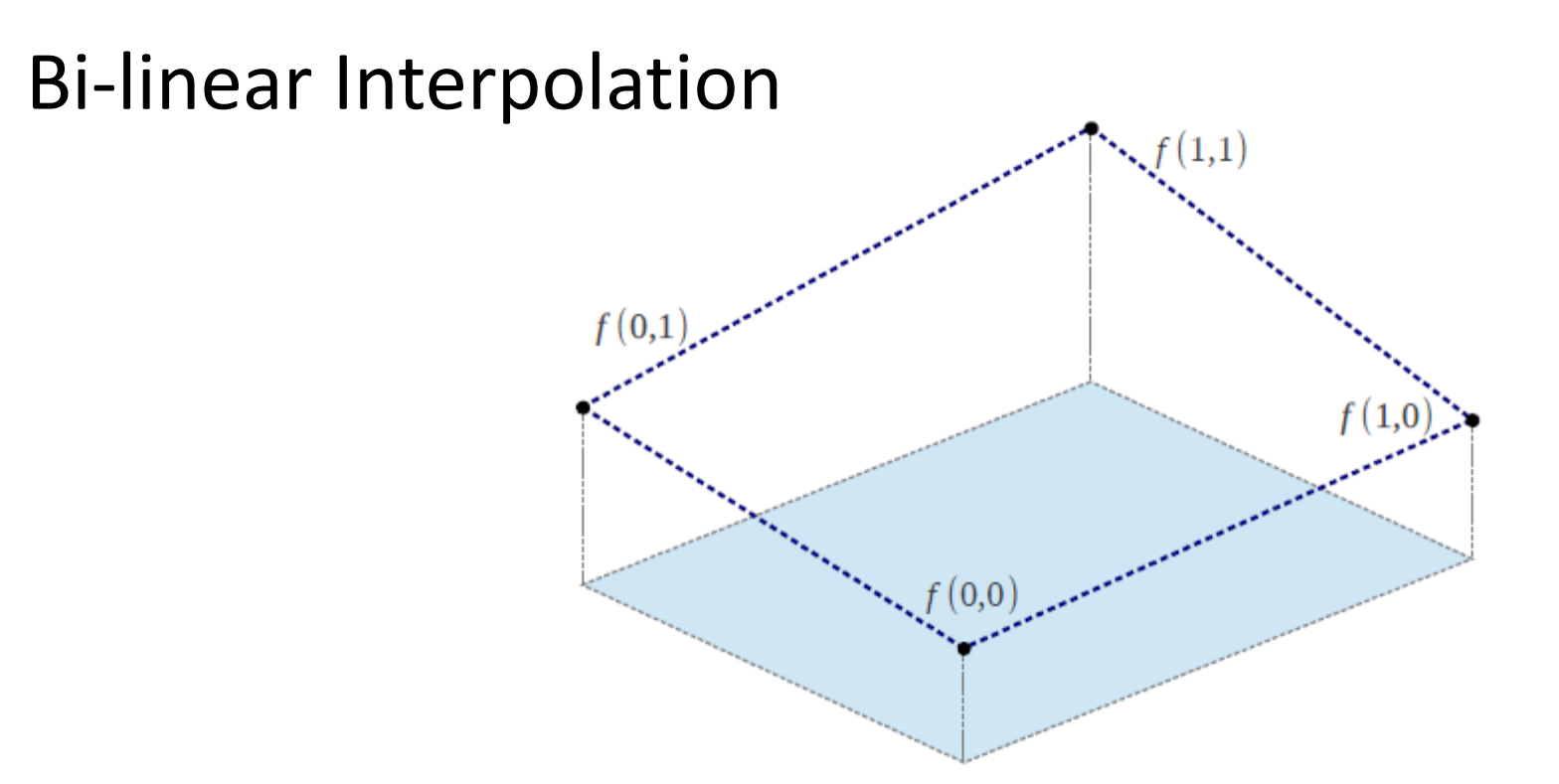

• Model  $f(x, y)$  as a bilinear surface

#### Bi-linear Interpolation

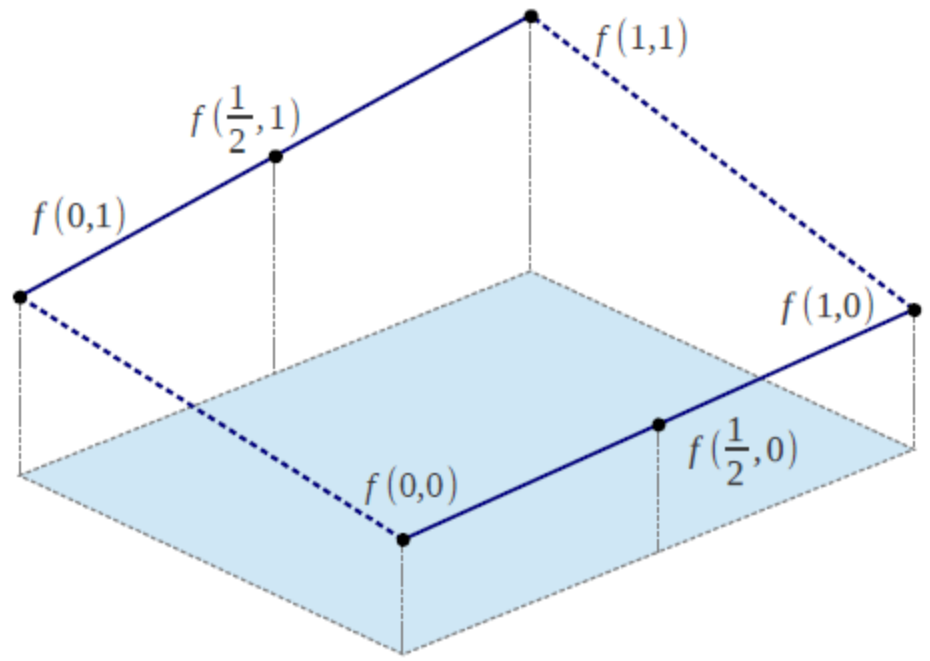

- Model  $f(x, y)$  as a bilinear surface
- Interpolate  $f(\frac{1}{2},0)$  using  $f(0,0)$  and  $f(1,0)$ Interpolate  $f(\frac{1}{2}, 1)$  using  $f(0, 1)$  and  $f(1, 1)$

#### Bi-linear Interpolation

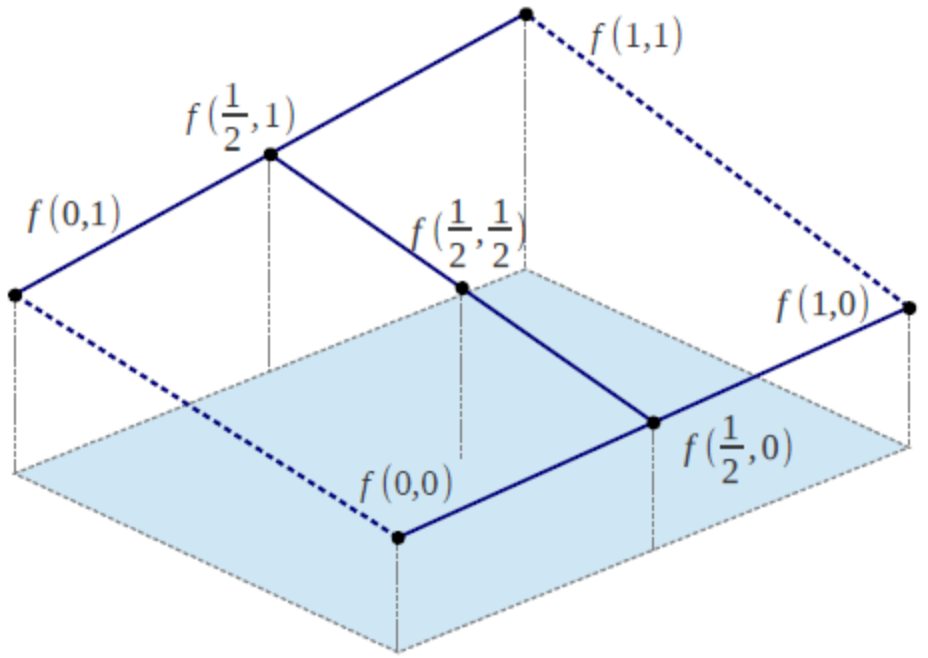

- Model  $f(x, y)$  as a bilinear surface
- Interpolate  $f(\frac{1}{2},0)$  using  $f(0,0)$  and  $f(1,0)$ Interpolate  $f(\frac{1}{2},1)$  using  $f(0,1)$  and  $f(1,1)$

• Interpolate  $f(\frac{1}{2},\frac{1}{2})$  using  $f(\frac{1}{2},0)$  and  $f(\frac{1}{2},1)$ 

#### Example Bi-linear

**Original Rotated**

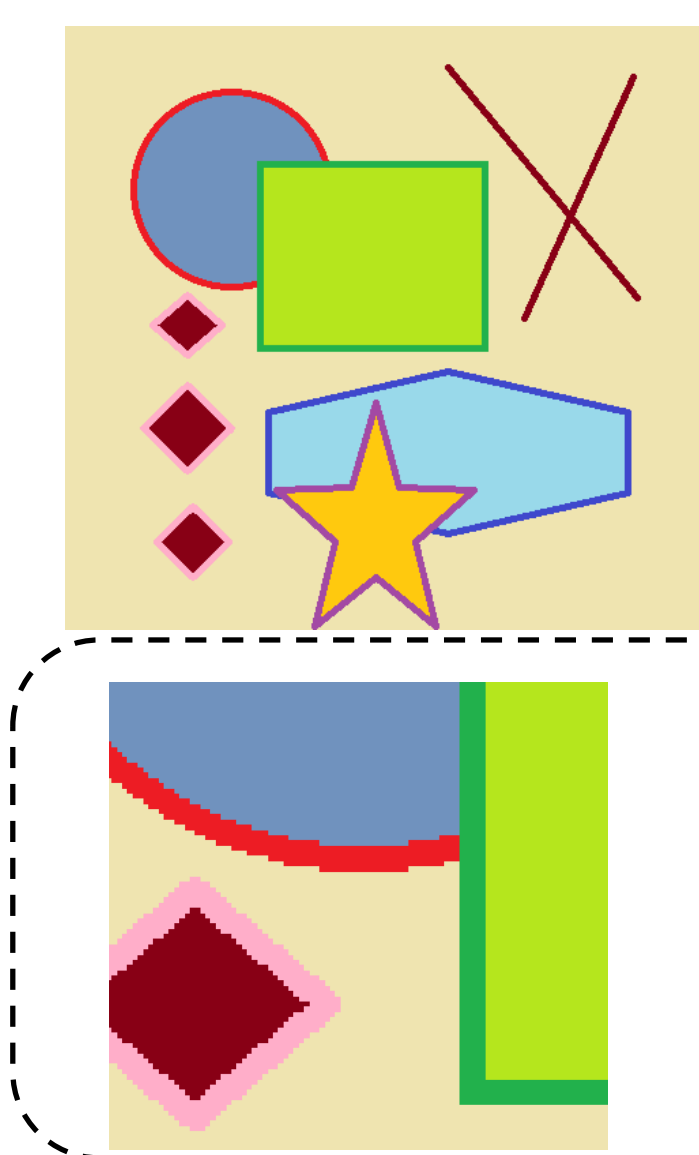

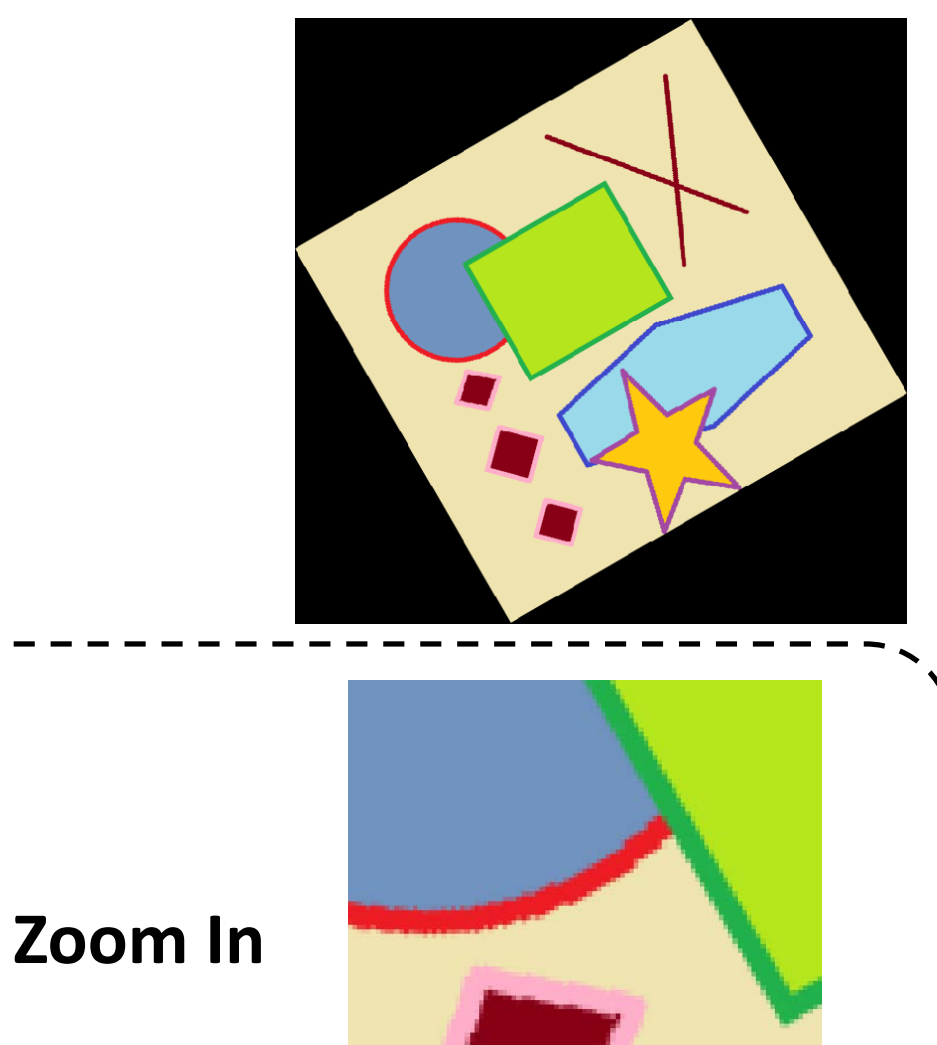

# Bi-cubic

- Bicubic interpolates 16 closest neighbors (4x4 neighborhood)
	- The result is much more smooth

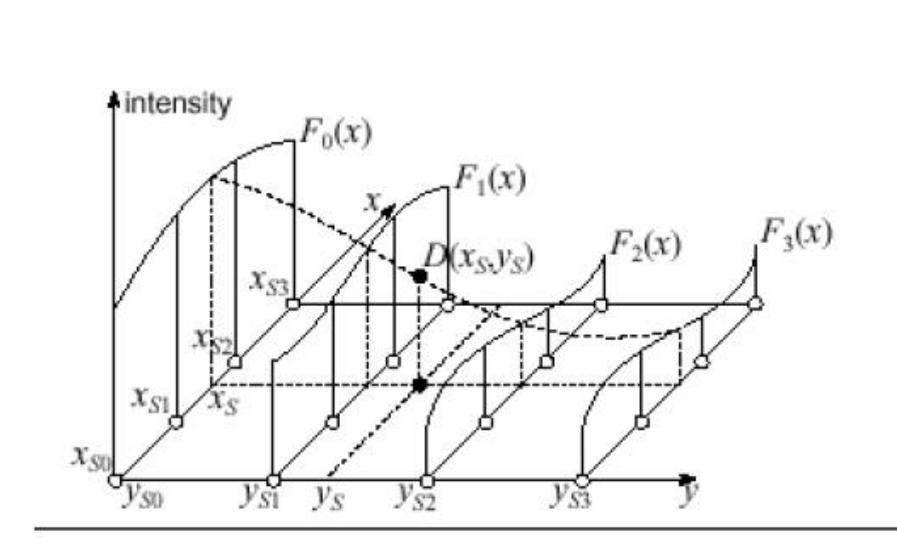

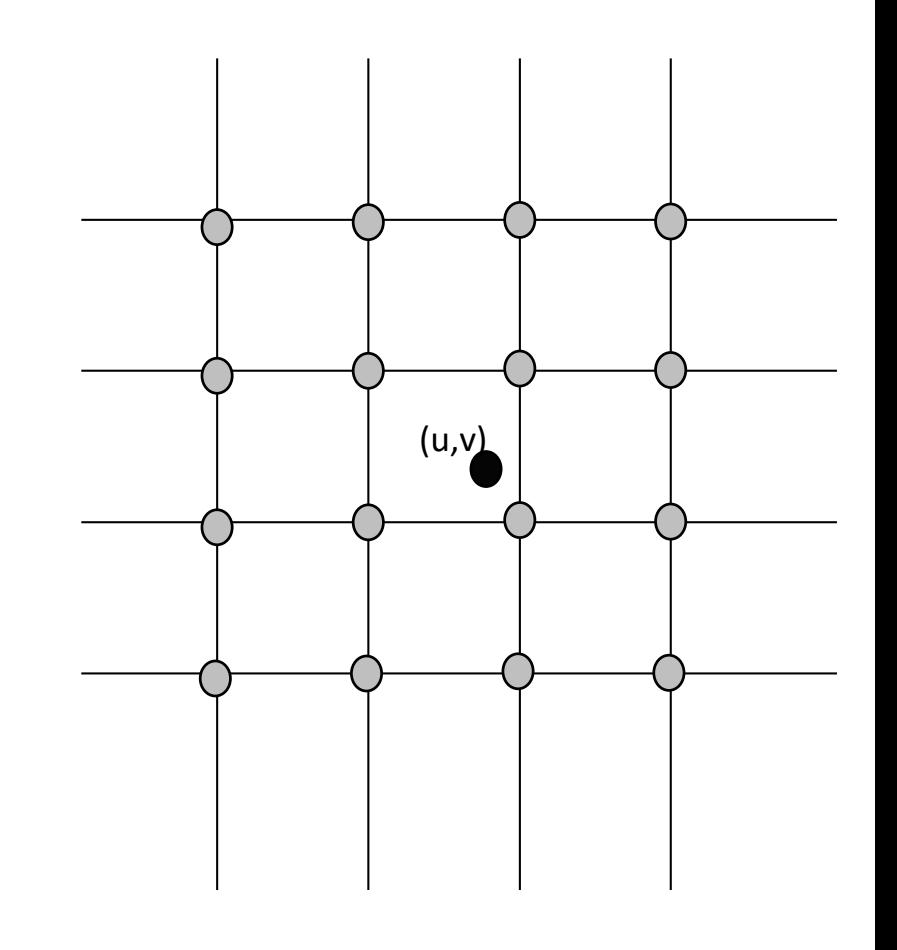

#### Bi-cubic Interpolation

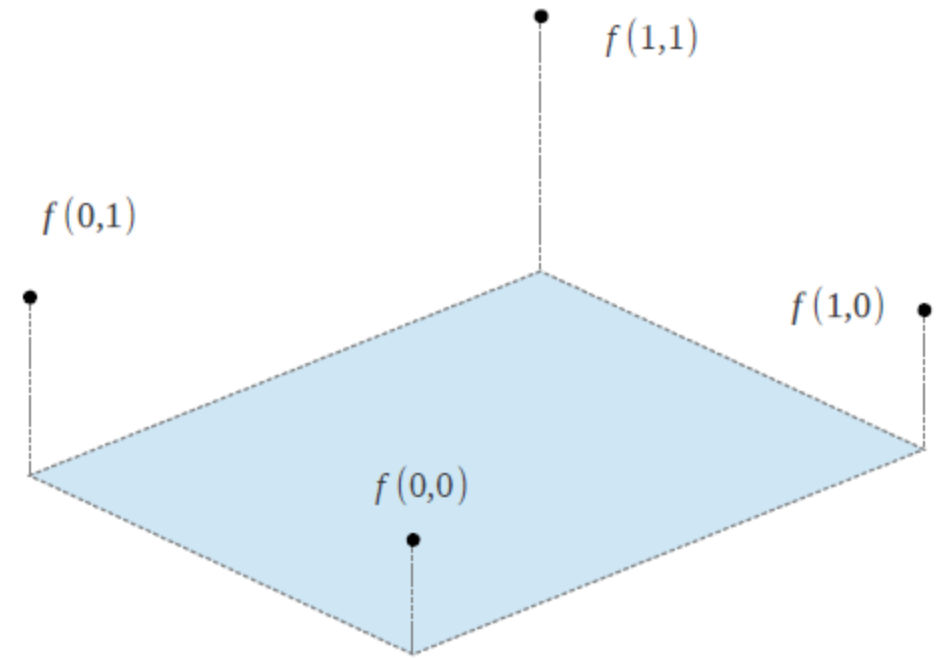

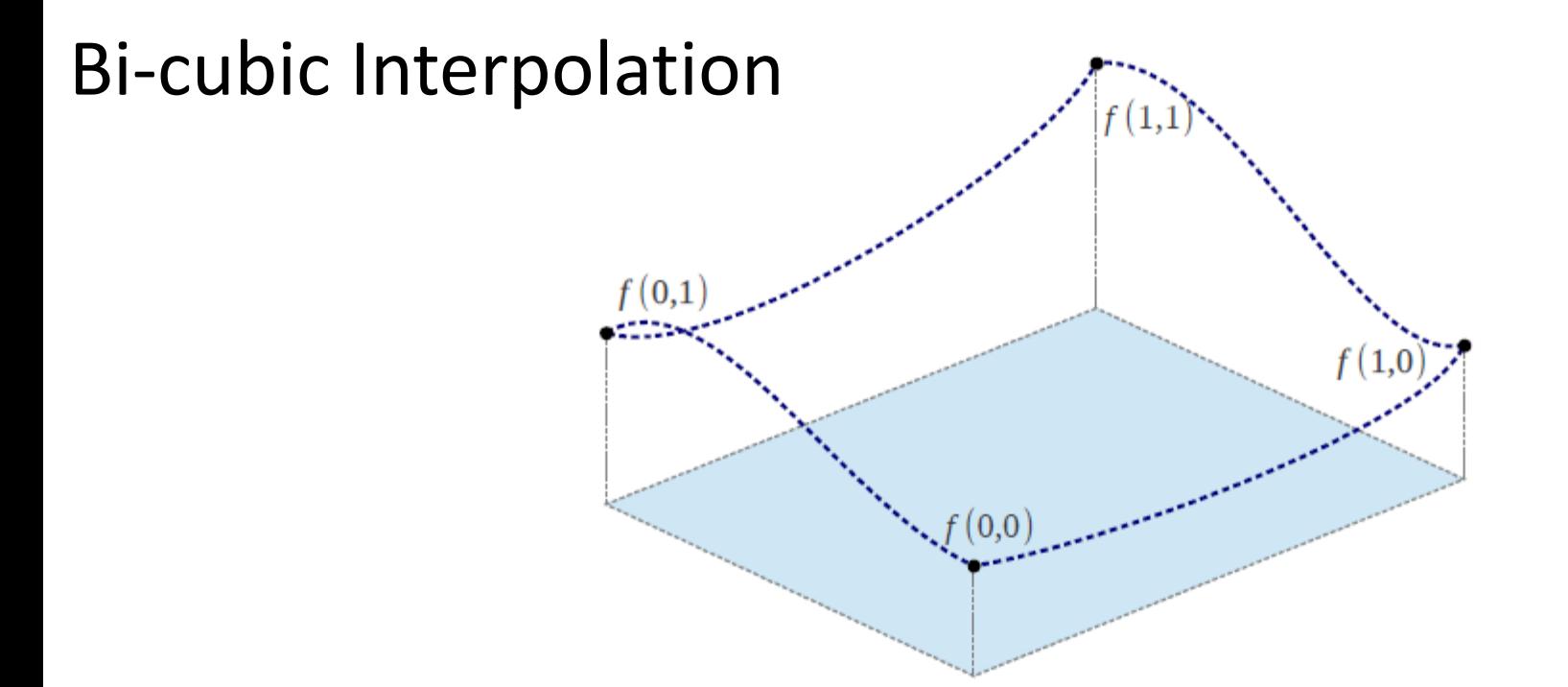

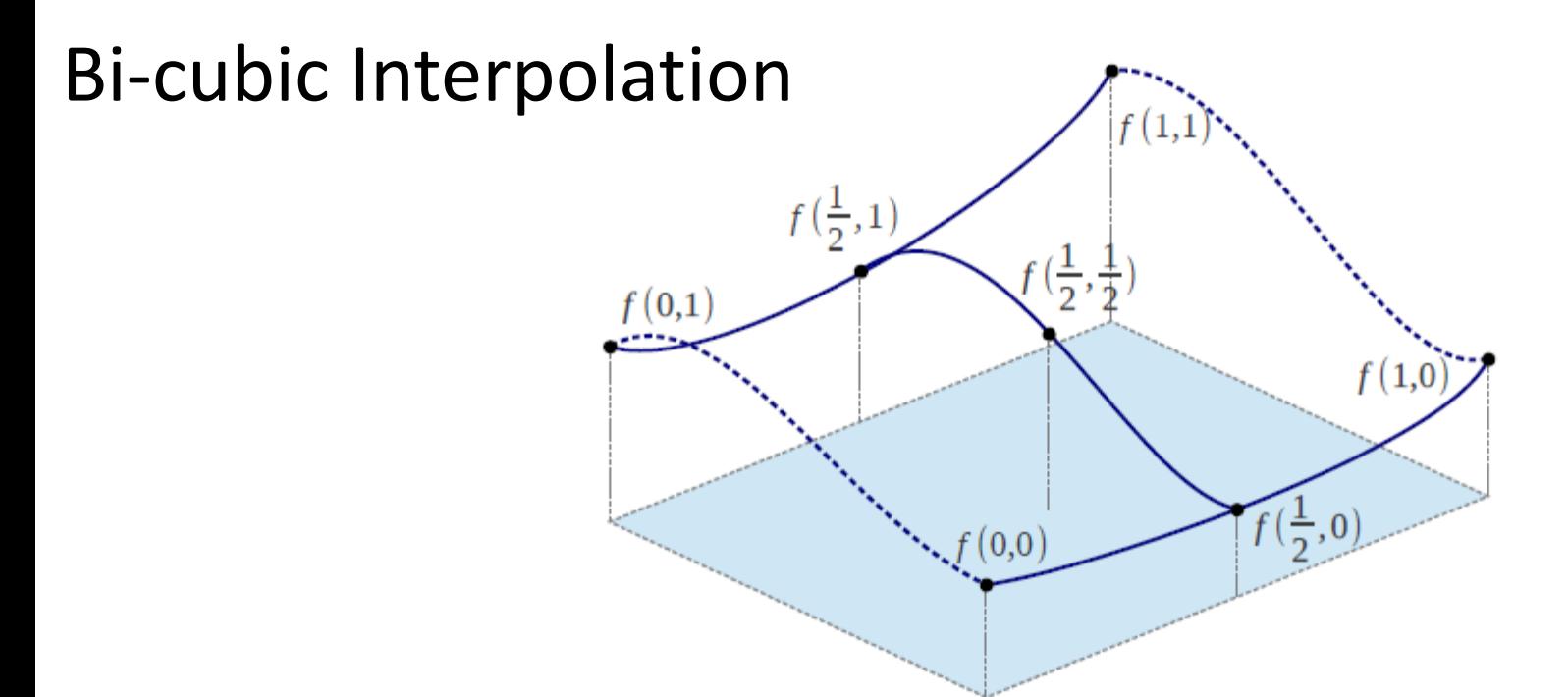

• Interpolate

- $f(\frac{1}{2},0)$  using  $f(0,0)$ ,  $f(1,0)$ ,  $\partial_x f(0,0)$  and  $\partial_x f(1,0)$
- $f(\frac{1}{2},1)$  using  $f(0,1)$ ,  $f(1,1)$ ,  $\partial_x f(0,1)$  and  $\partial_x f(1,1)$
- $\partial_y f(\frac{1}{2},0)$  using  $\partial_y f(0,0)$ ,  $\partial_y f(1,0)$ ,  $\partial_{xy} f(0,0)$  and  $\partial_{xy} f(1,0)$
- $\partial_y f(\frac{1}{2},1)$  using  $\partial_y f(0,1)$ ,  $\partial_y f(1,1)$ ,  $\partial_{xy} f(0,1)$  and  $\partial_{xy} f(1,1)$

• Interpolate  $f(\frac{1}{2},\frac{1}{2})$  using  $f(\frac{1}{2},0)$ ,  $f(\frac{1}{2},1)$ ,  $\partial_y f(\frac{1}{2},0)$  and  $\partial_y f(\frac{1}{2},1)$ 

#### Example Bi-cubic

**Original Rotated** 

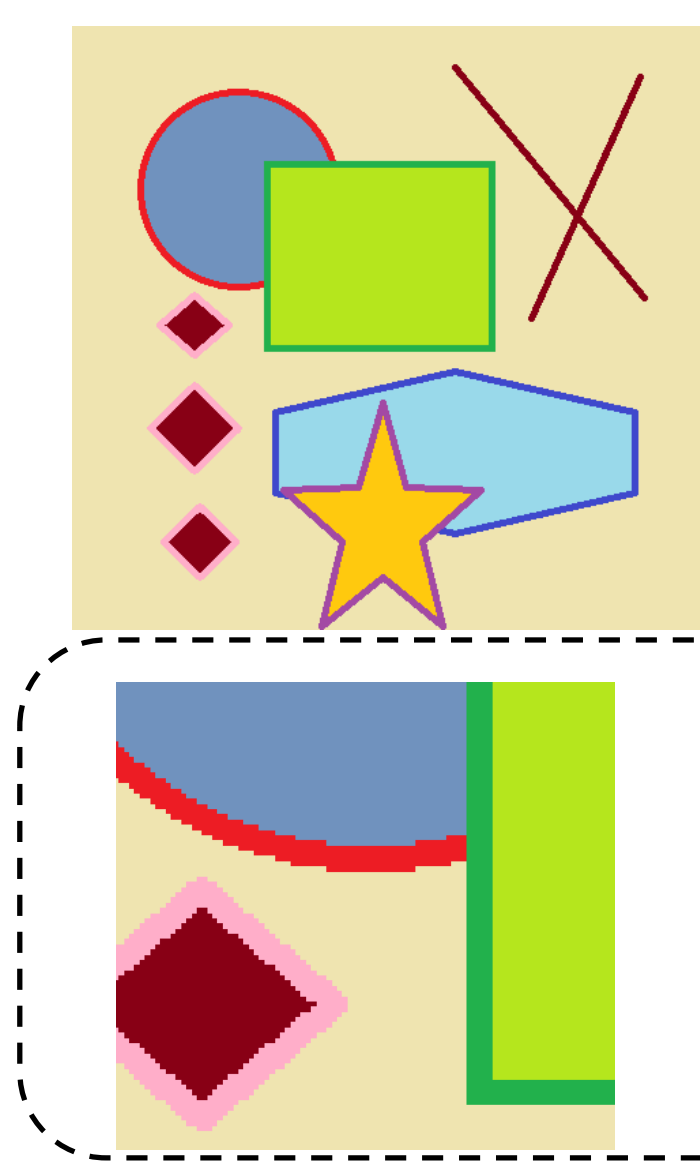

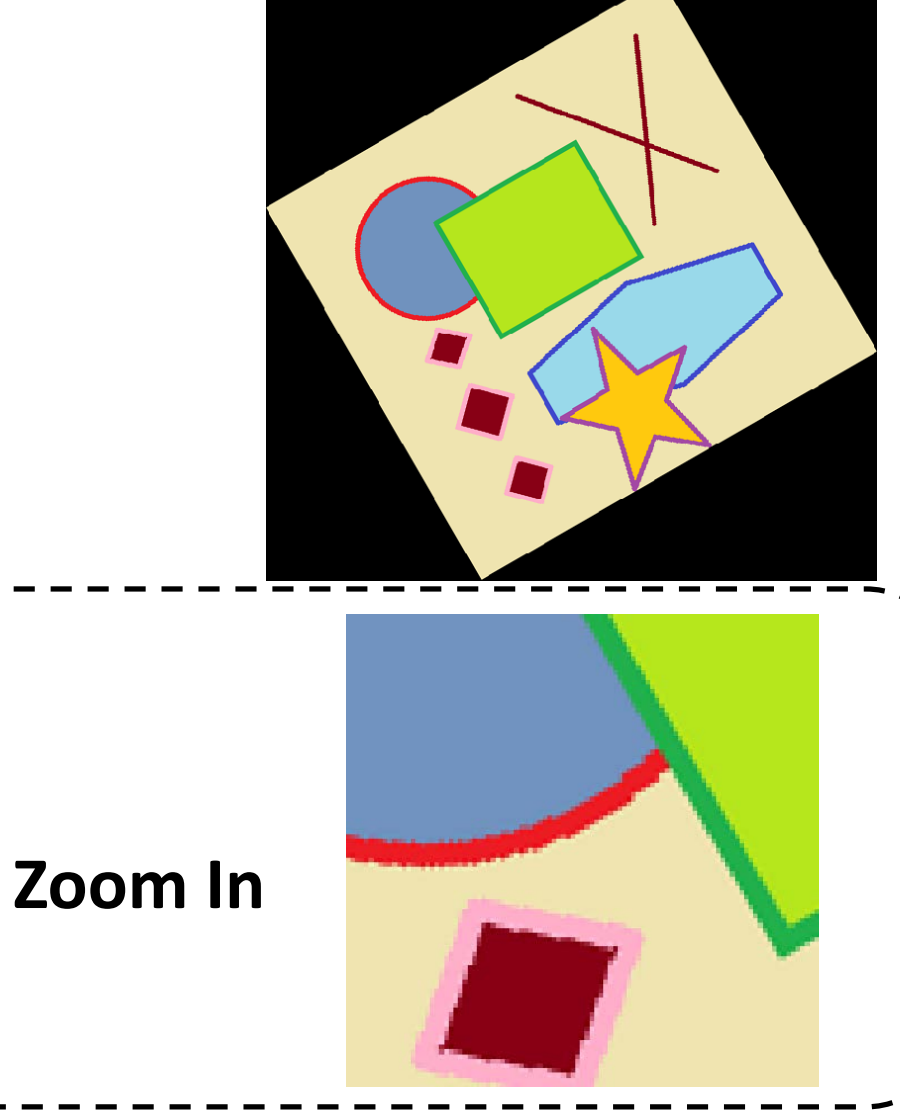

## Nearest Neighbor

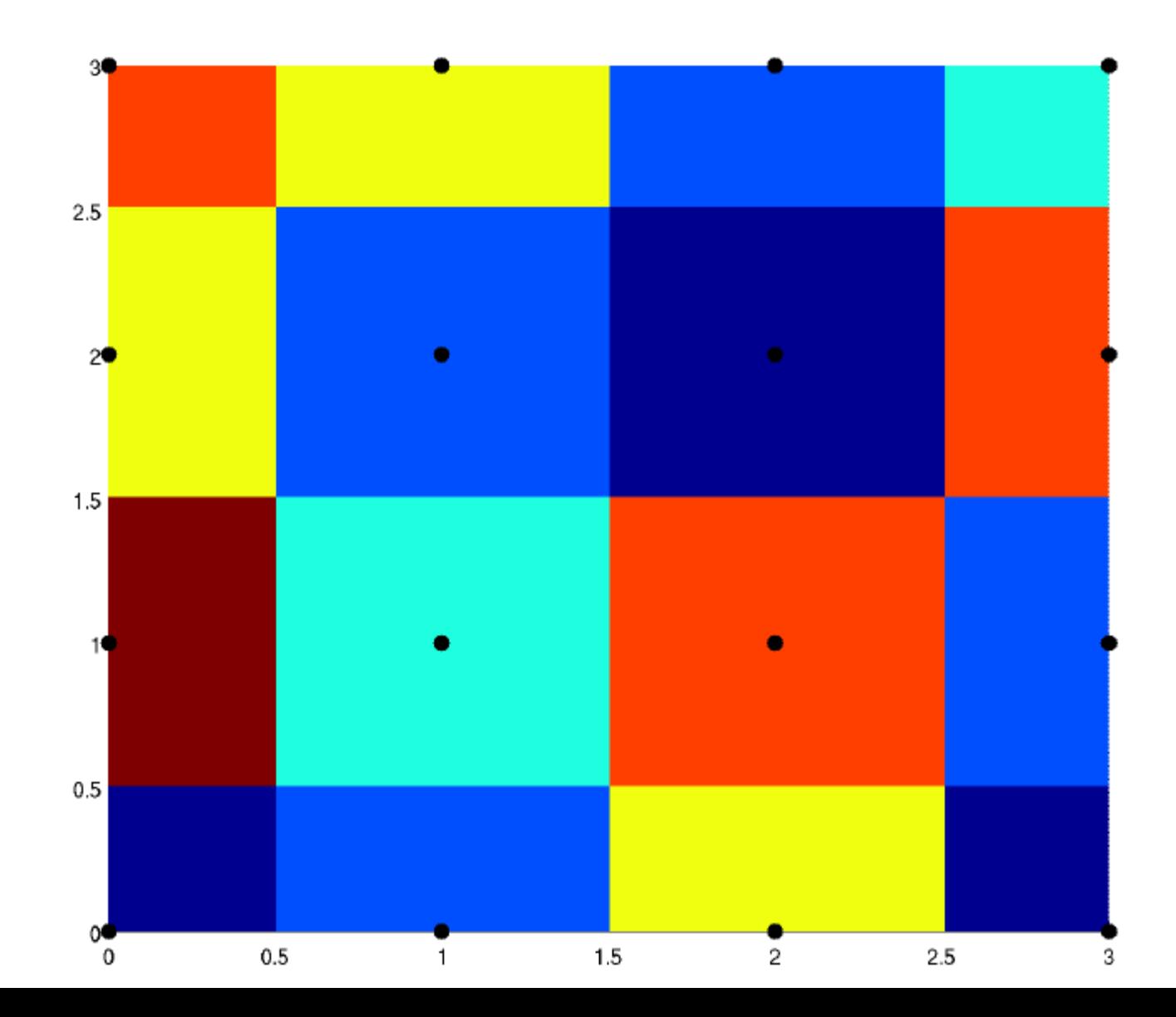

### Bi-Linear Interpolation

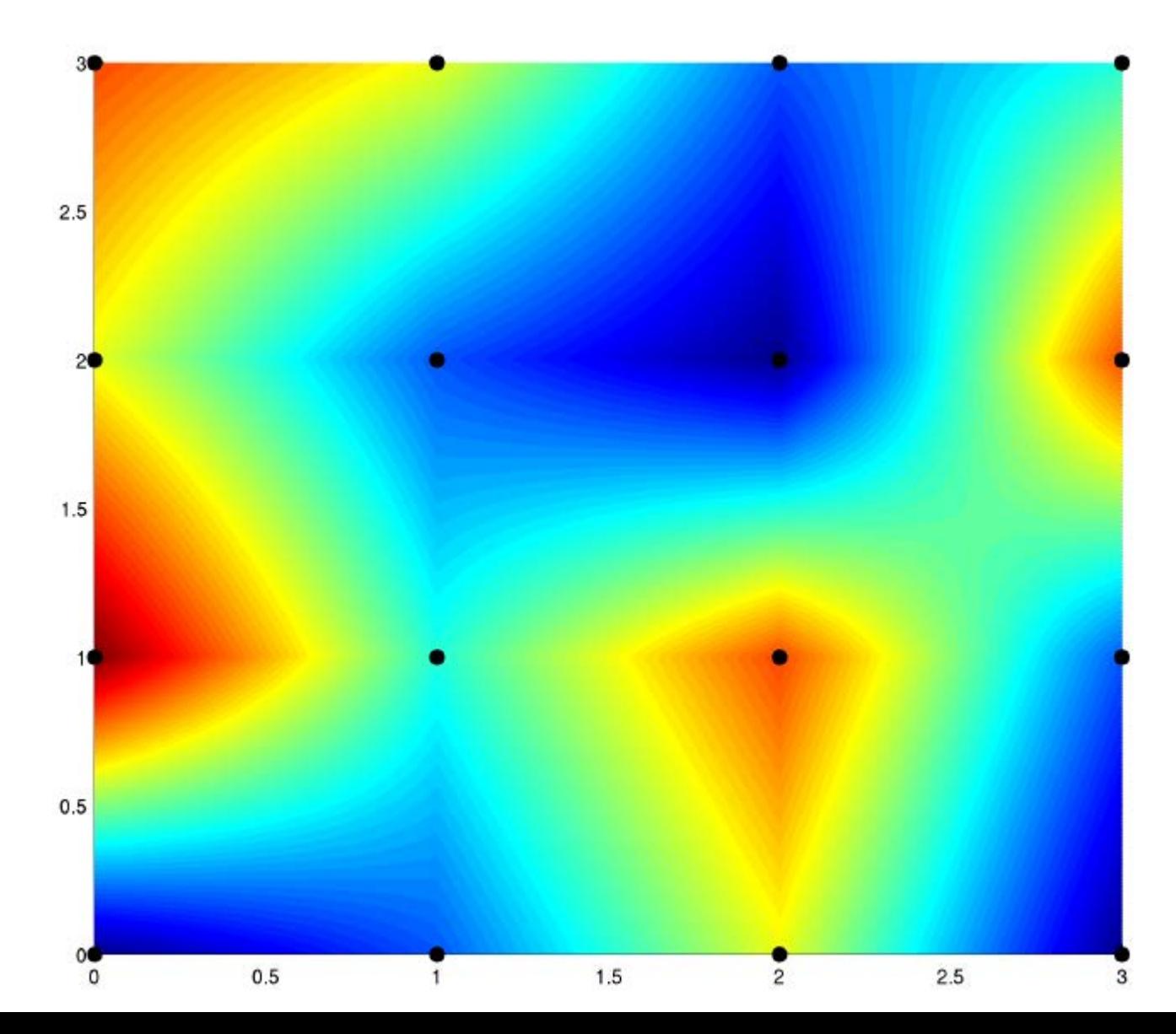

#### Bi-Cubic Interpolation

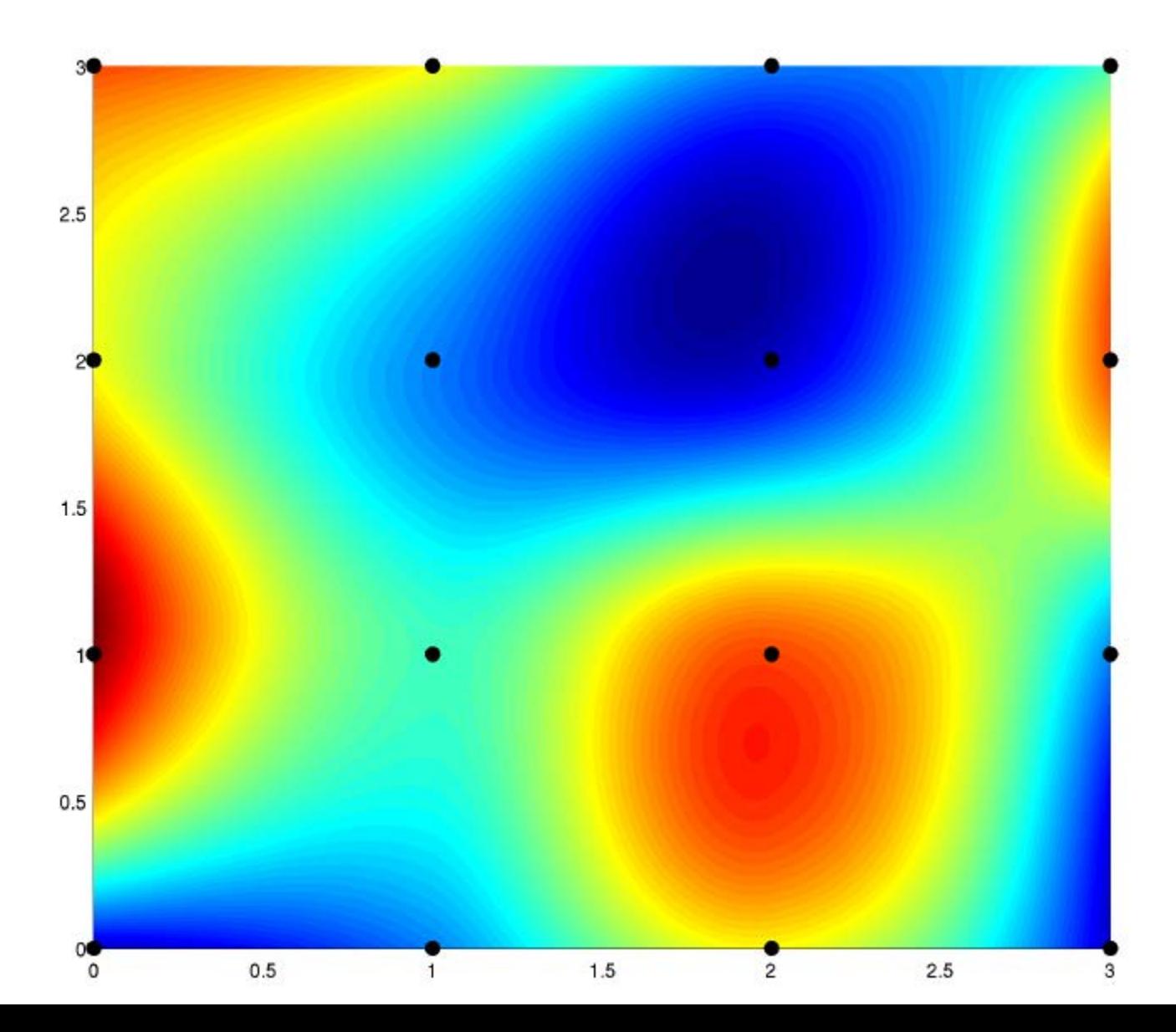

### Comparison

#### **Nearest Neighbor Bi-linear Bi-cubic**

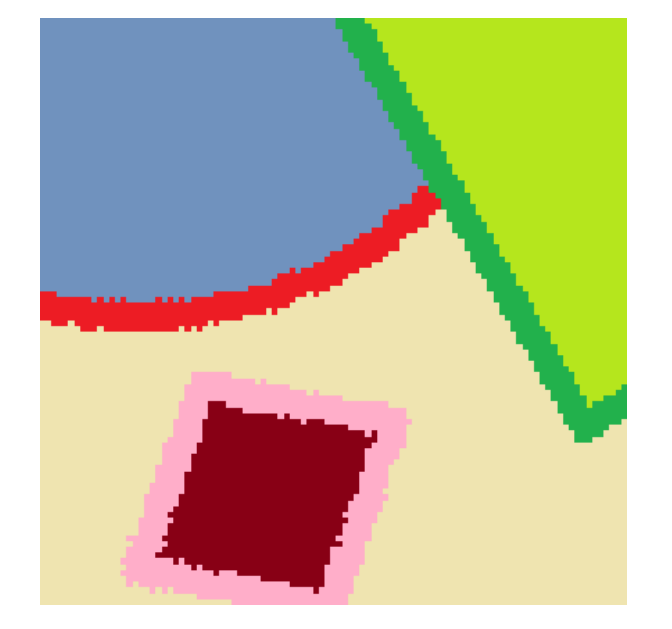

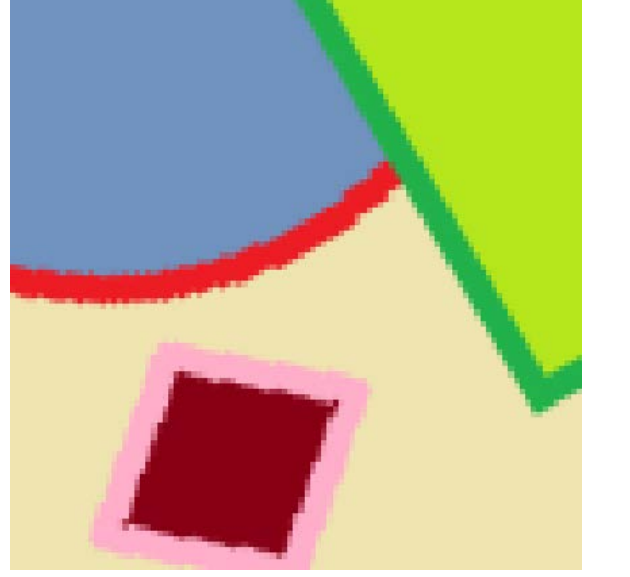

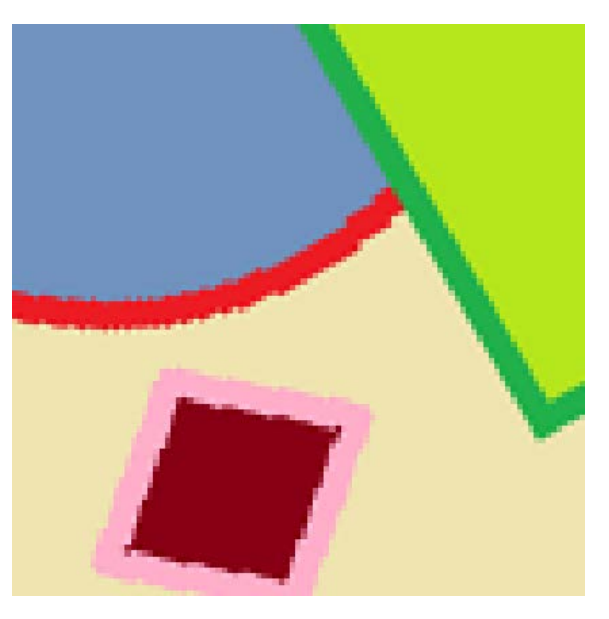

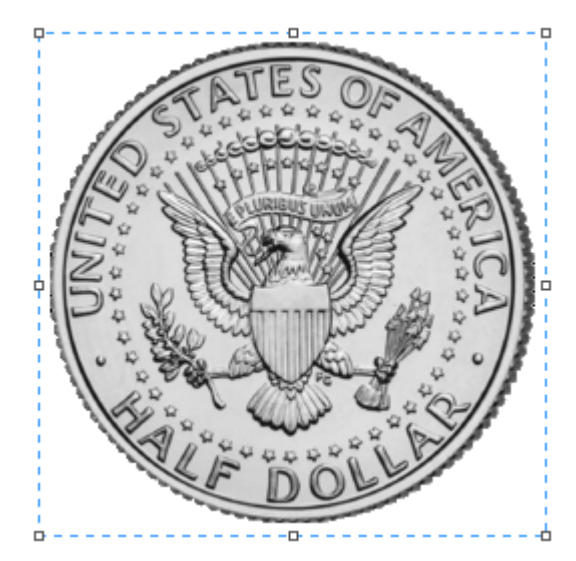

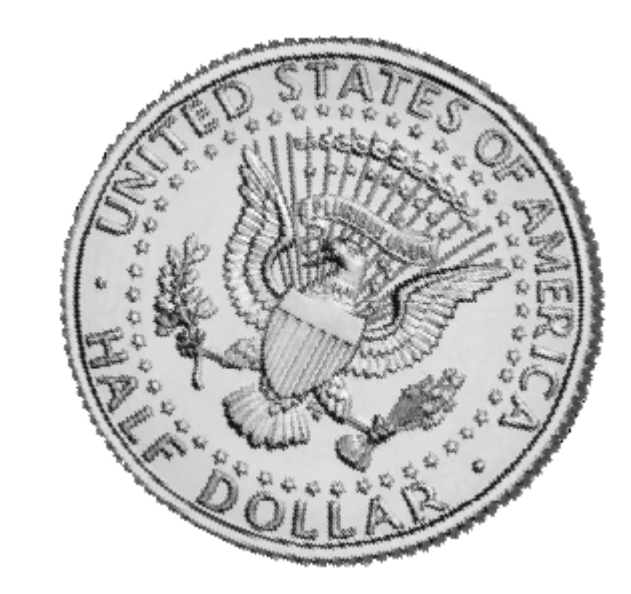

#### Nearest neighbor sampling

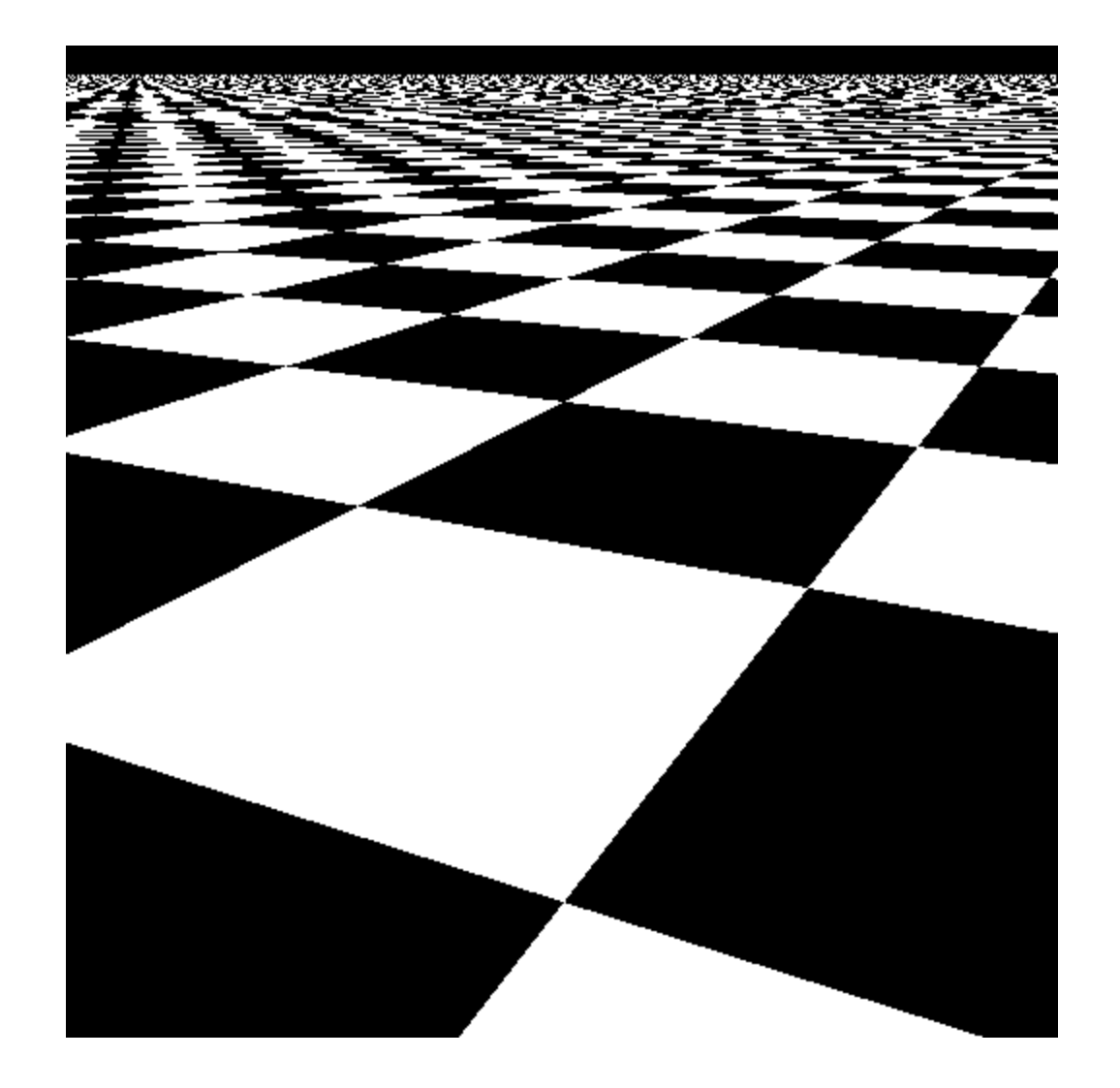

#### Filtered Texture:

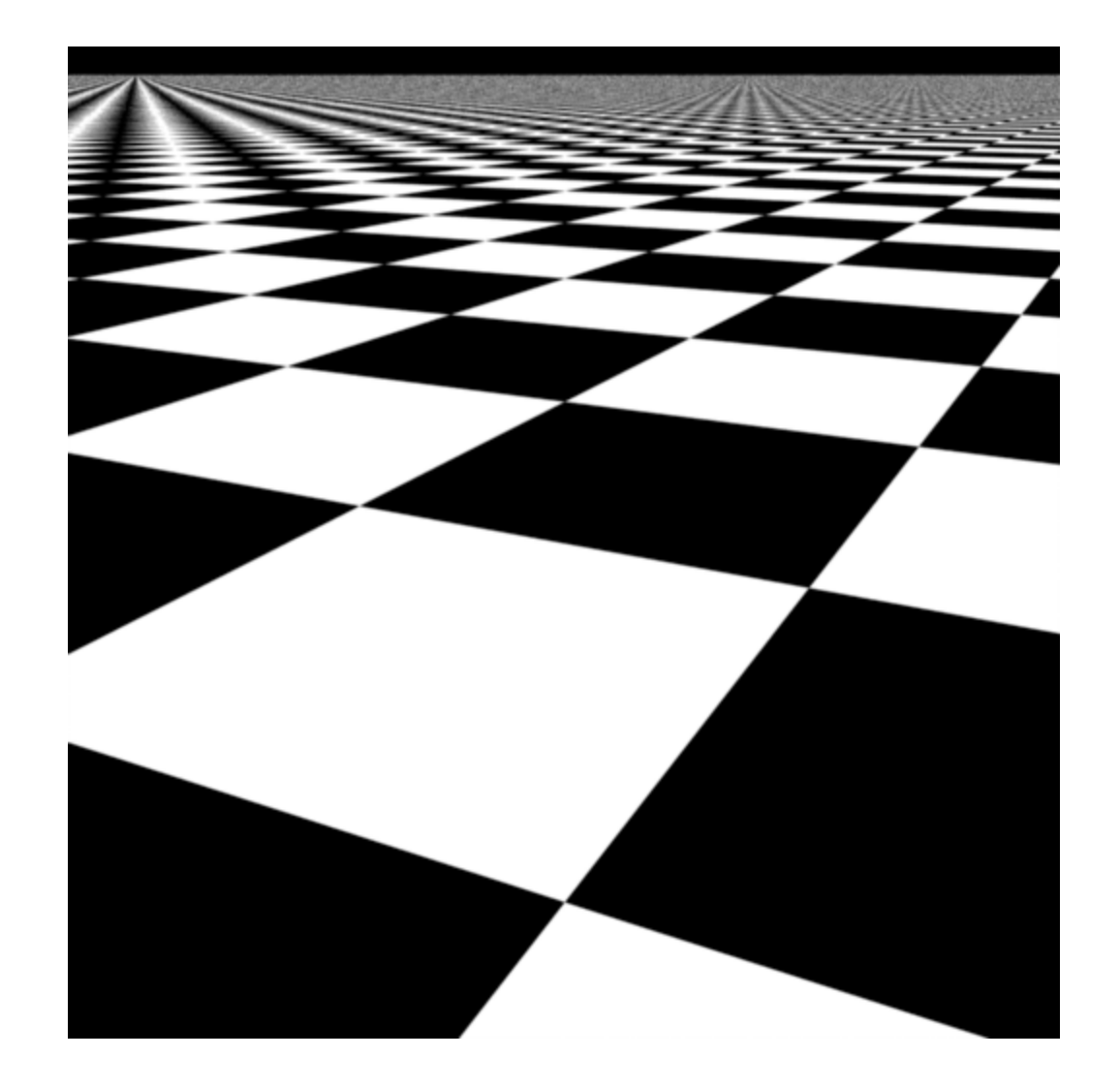

## Texture Aliasing

• A single screen space pixel might correspond to many texels (texture elements):

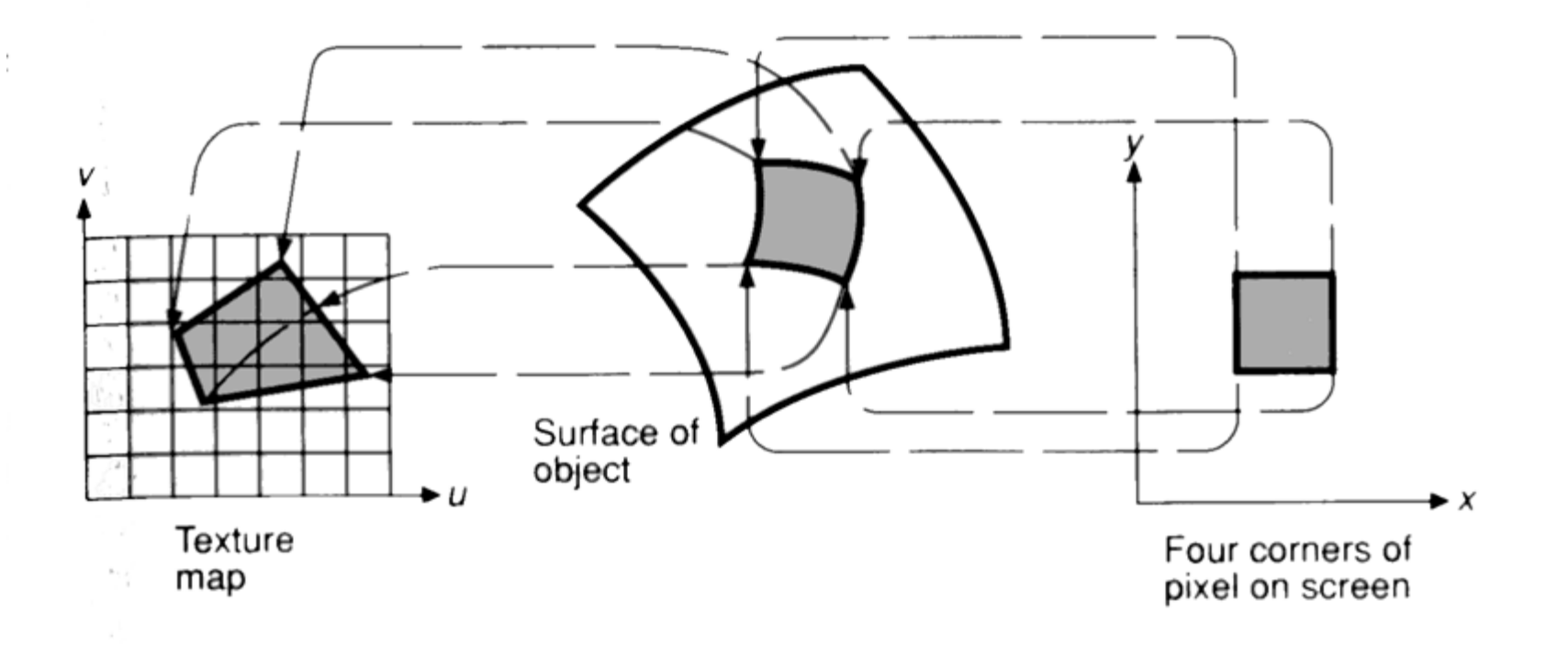

# **Texture Mapping**

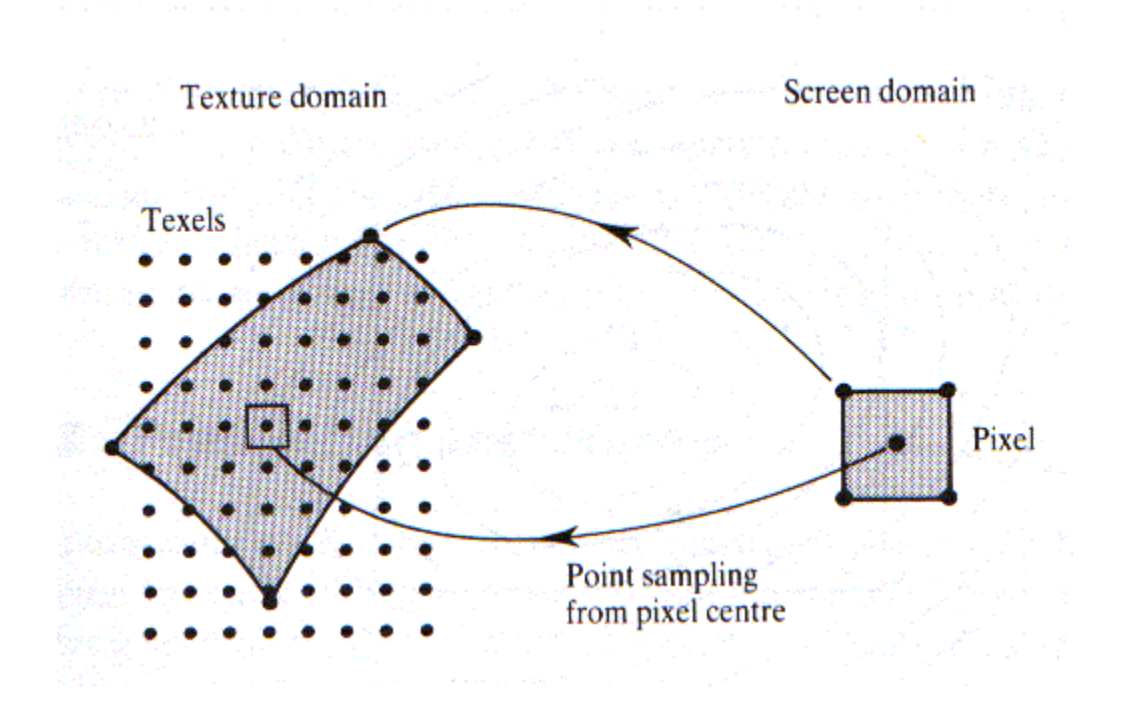

## Texture Pre-Filtering

- Problem: filtering the texture during rendering is too slow for interactive performance.
- Solution: pre-filter the texture in advance
	- Summed area tables gives the average value of each axis-aligned rectangle in texture space
	- Mip-maps (tri-linear interpolation) supported by most of today's texture mapping hardware

# MIP-Maps

- Precompute a set of prefiltered textures (essentially an image pyramid).
- Based on the area of the pre-image of the pixel:
	- Select two "best" resolution levels
	- Use bilinear interpolation inside each level
	- Linearly interpolate the results
- Referred to as trilinear interpolation

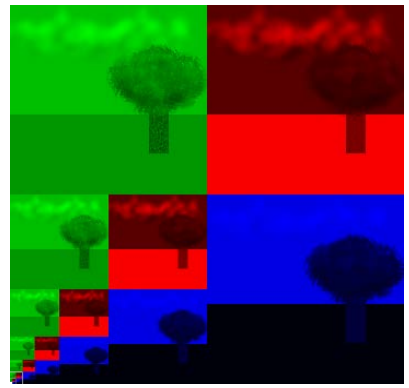

# **MIP Maps**

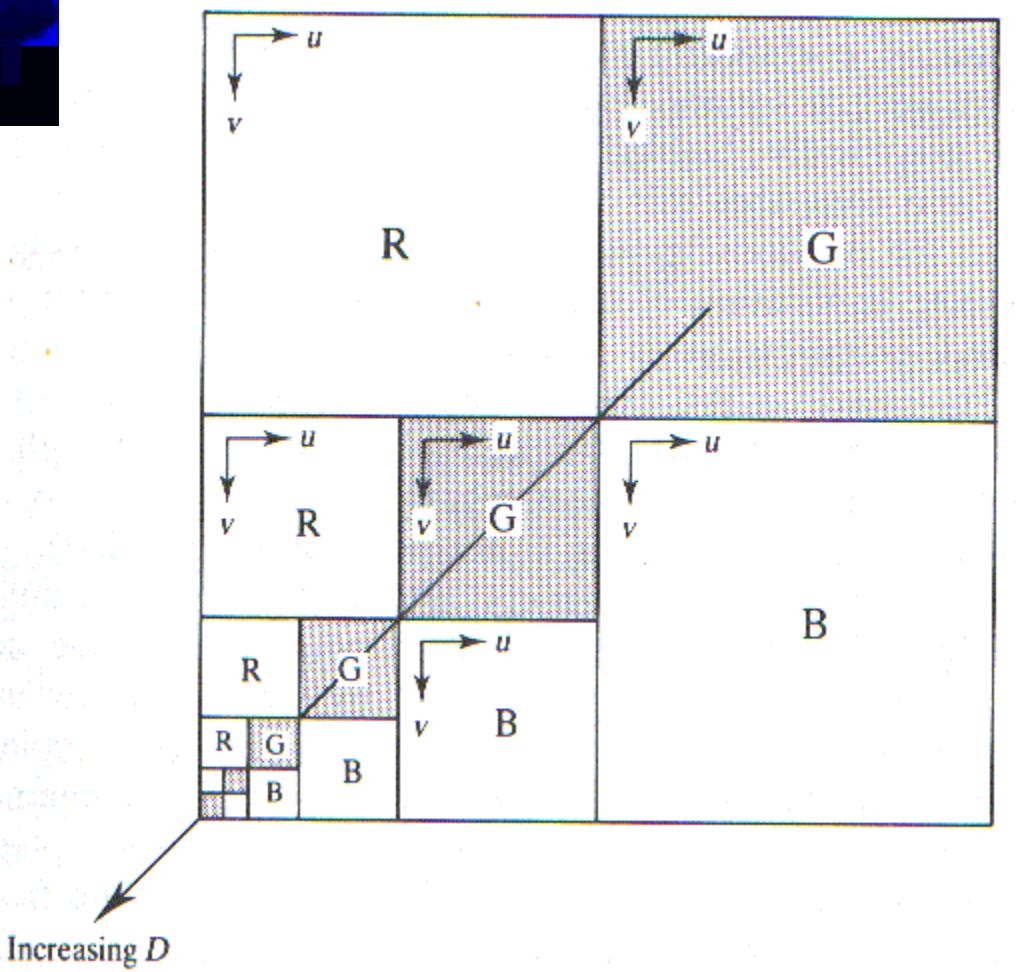

# MIP Mapping

- Lance Williams, 1983
- Create a resolution pyramid of textures
	- Repeatedly subsample texture at half resolution
	- Until single pixel
	- Need extra storage space
- **Accessing** 
	- Use texture resolution closest to screen resolution
	- Or interpolate between two closest resolutions

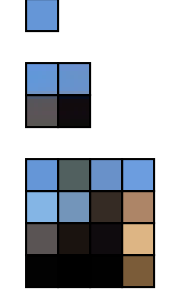

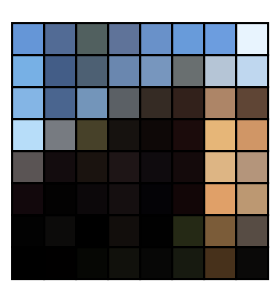

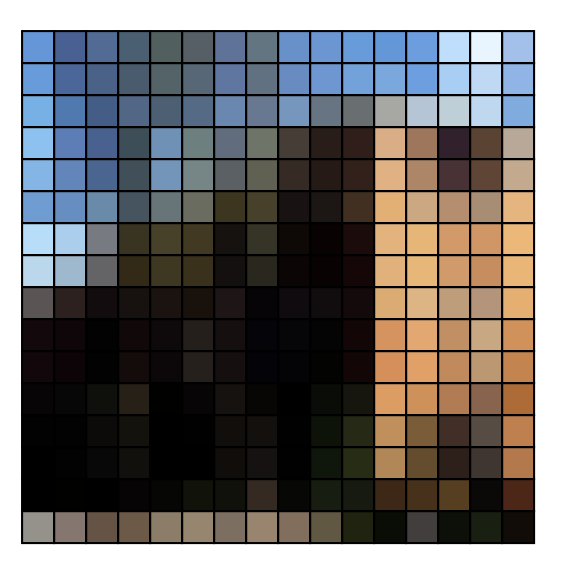

# Texture Aliasing

- Image mapped onto polygon
- Occur when screen resolution differs from texture resolution
- Magnification aliasing
	- Screen resolution finer than texture resolution
	- Multiple pixels per texel
- Minification aliasing
	- Screen resolution coarser than texture resolution
	- Multiple texels per pixel

# Minification Filtering

- Multiple texels per pixel
- Potential for aliasing since texture signal bandwidth greater than image
- Box filtering requires averaging of texels
- Precomputation
	- MIP Mapping
	- Summed Area Tables

# Summed Area Table

- Frank Crow, 1984
- Replaces texture map with summed-area texture map
	- $S(x,y) =$  sum of texels  $\lt = x,y$
	- Need double range (e.g. 16 bit)
- **Creation** 
	- Incremental sweep using previous computations
	- *S*(*x*,*y*) = *T*(*x*,*y*) + *S*(*x*-1,*y*) + *S*(*x*,*y*-1) *S*(*x*-1,*y*-1)
- **Accessing** 
	- $\sum T([x_1,x_2],[y_1,y_2]) = S(x_2,y_2) S(x_1,y_2) S(x_2,y_1) + S(x_1,y_1)$
	- $-$  Ave  $T([x_1,x_2],[y_1,y_2])/((x_2-x_1)(y_2-y_1))$

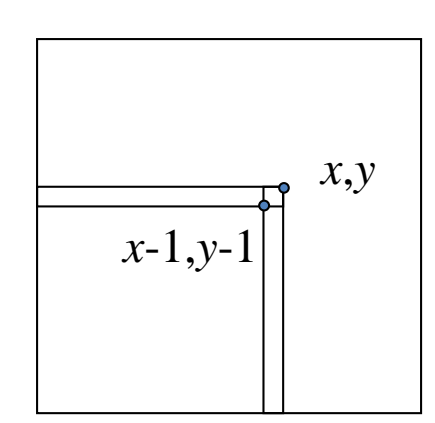

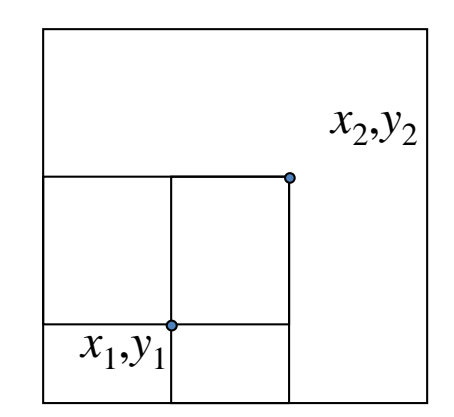

# Summed Area Tables

- A 2D table the size of the texture. At each entry (i,j), store the sum of all texels in the rectangle defined by (0,0) and  $(i,j).$
- Given any axis aligned rectangle, the sum of all texels is easily obtained from the summed area table:

$$
area = A - B - C + D
$$

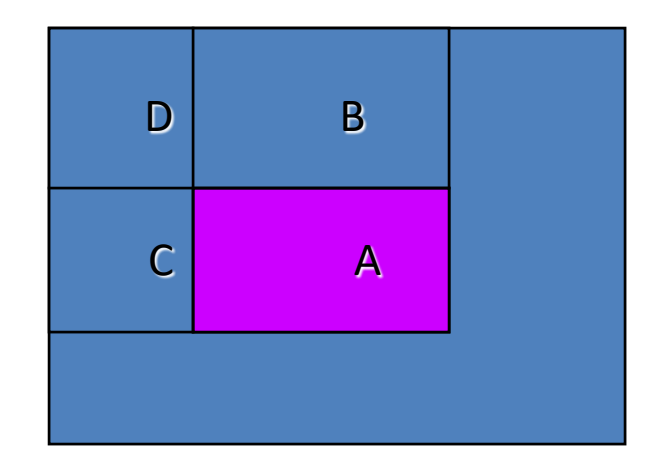

# Quality considerations

• Pixel area maps to "weird" (warped) shape in texture space

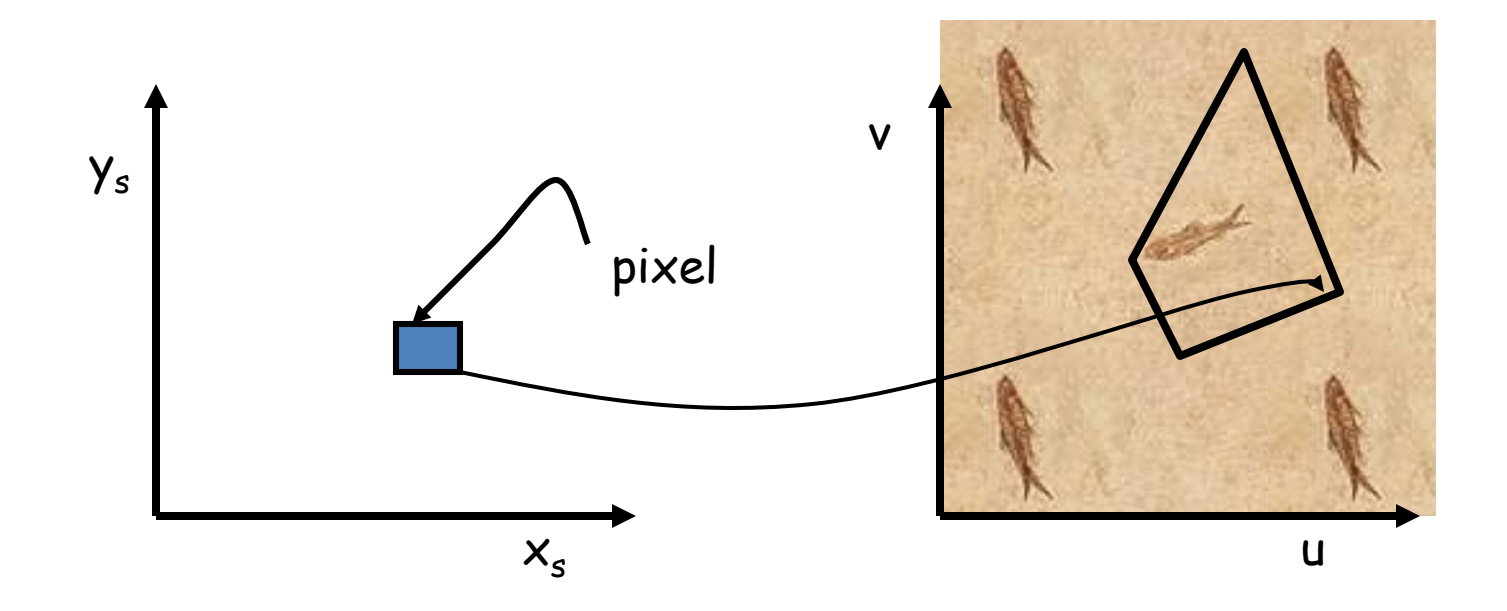

## Mip-maps

• Find level of the mip-map where the area of each mip-map pixel is closest to the area of the mapped pixel.

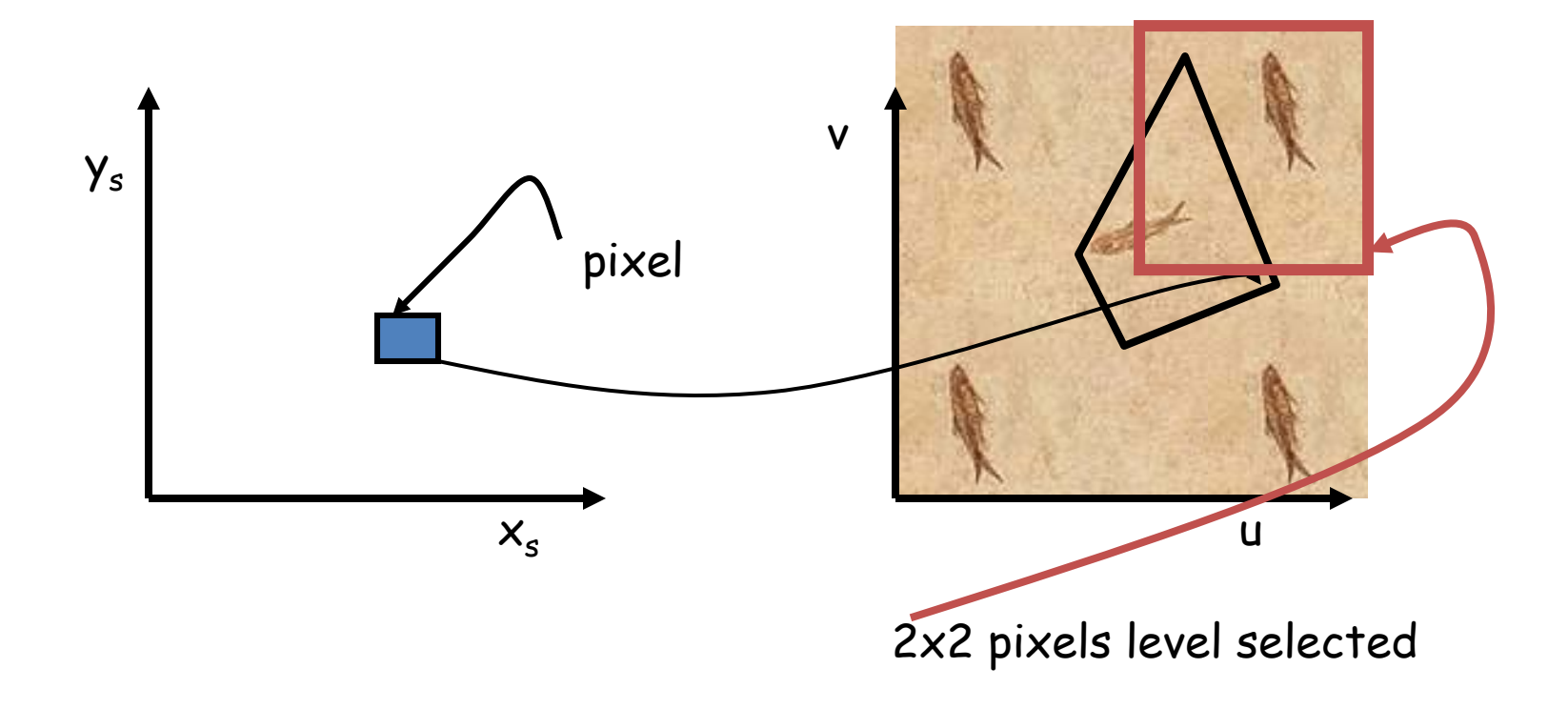

# Summed Area Table (SAT)

- Determining the rectangle:
	- Find bounding box and calculate its aspect ratio

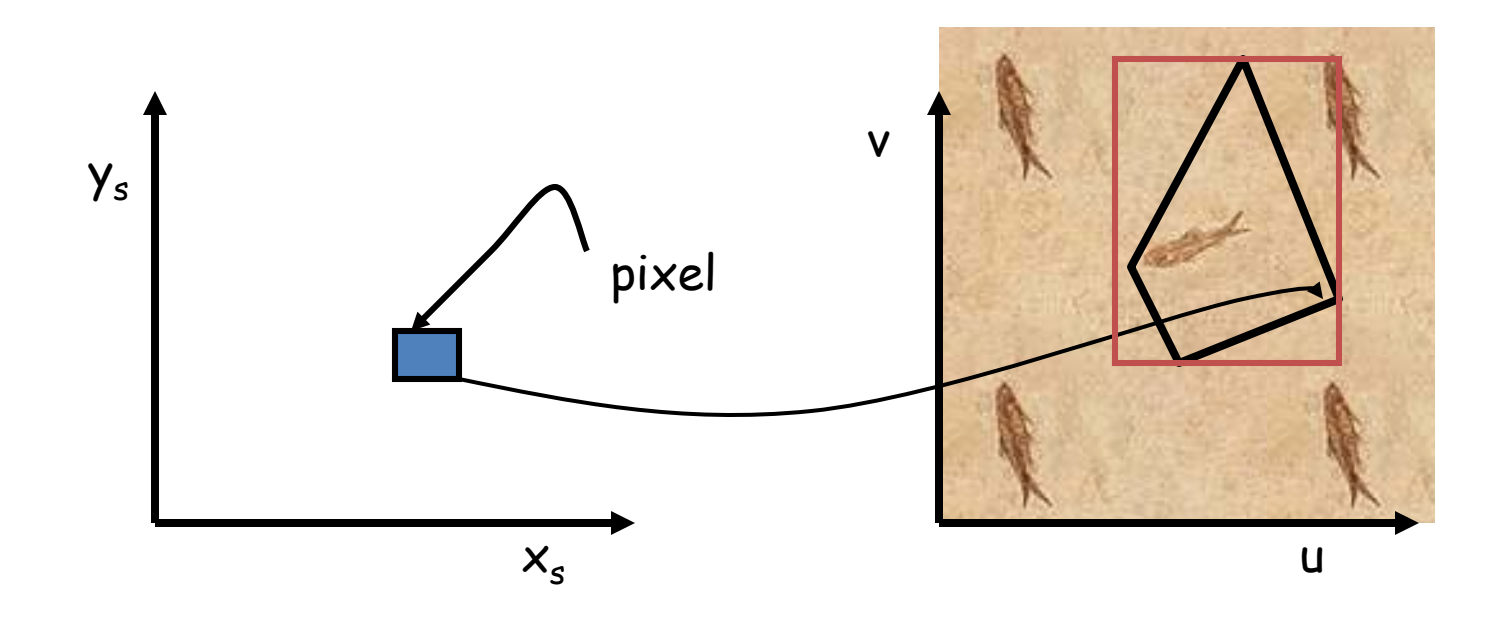

# Summed Area Table (SAT)

• Determine the rectangle with the same aspect ratio as the bounding box and the same area as the pixel mapping.

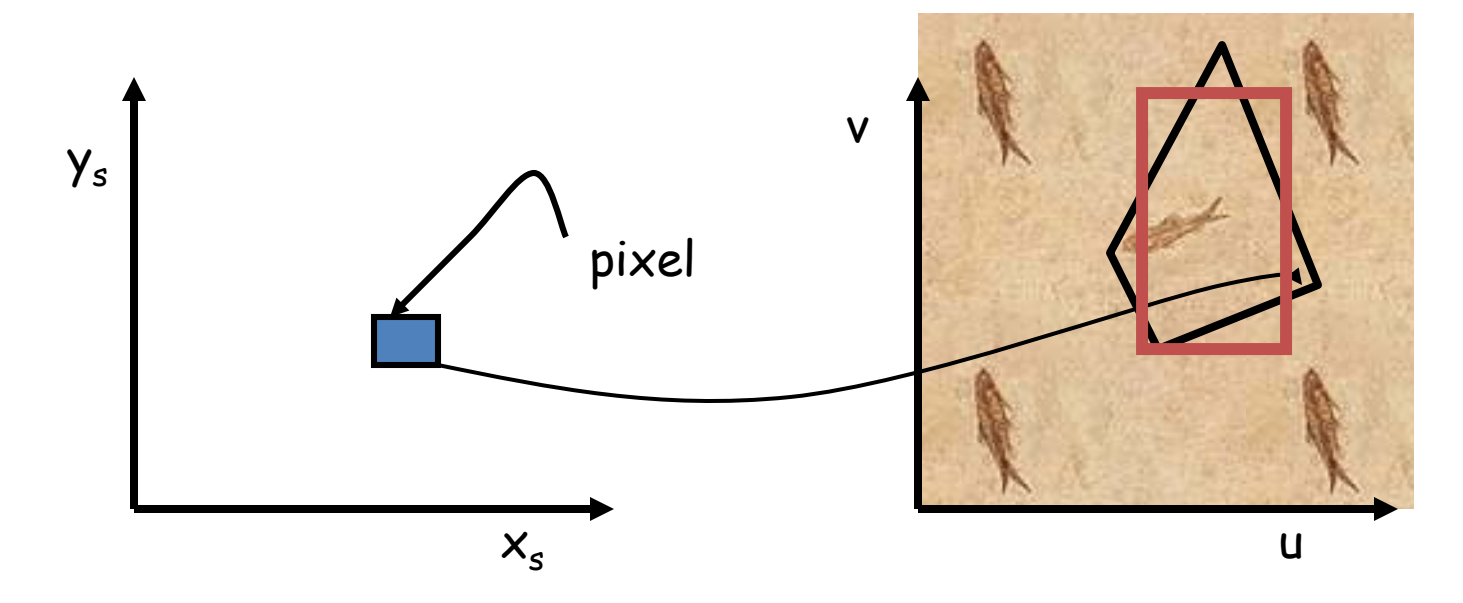

## Elliptical Weighted Average (EWA) Filter

- Treat each pixel as circular, rather than square.
- Mapping of a circle is elliptical in texel space.

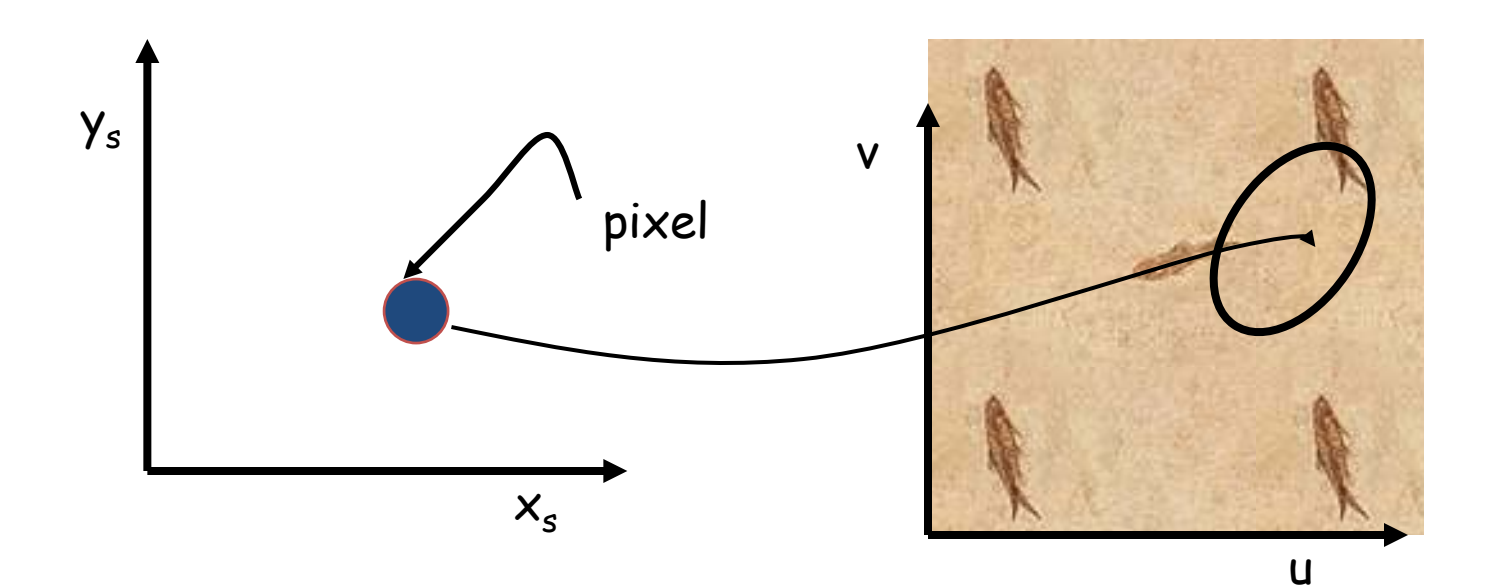

# **Texture Domain**

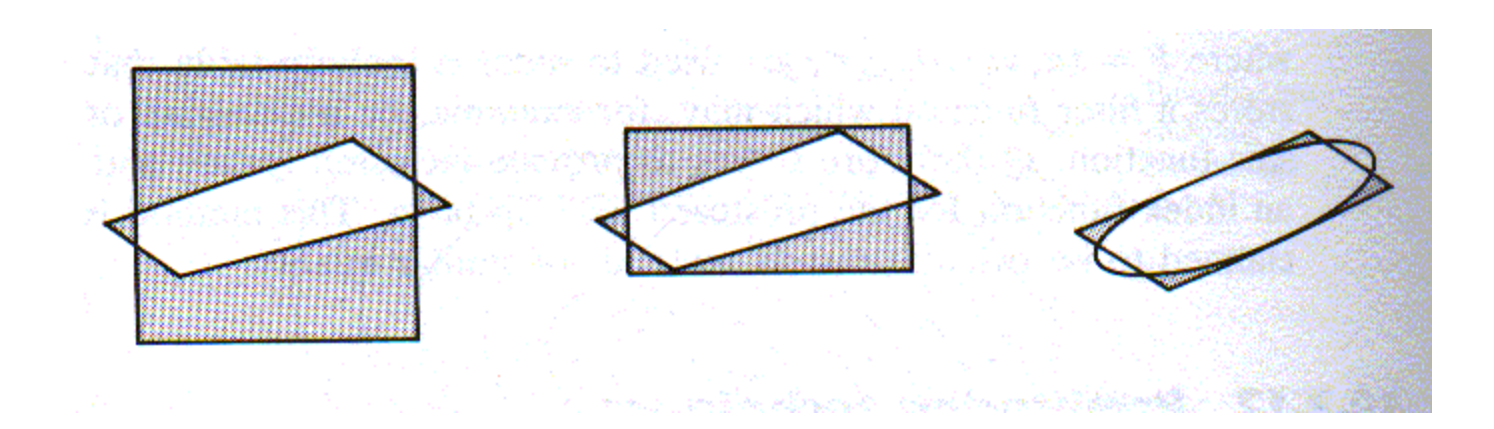

#### **Elliptical Weighted Average**

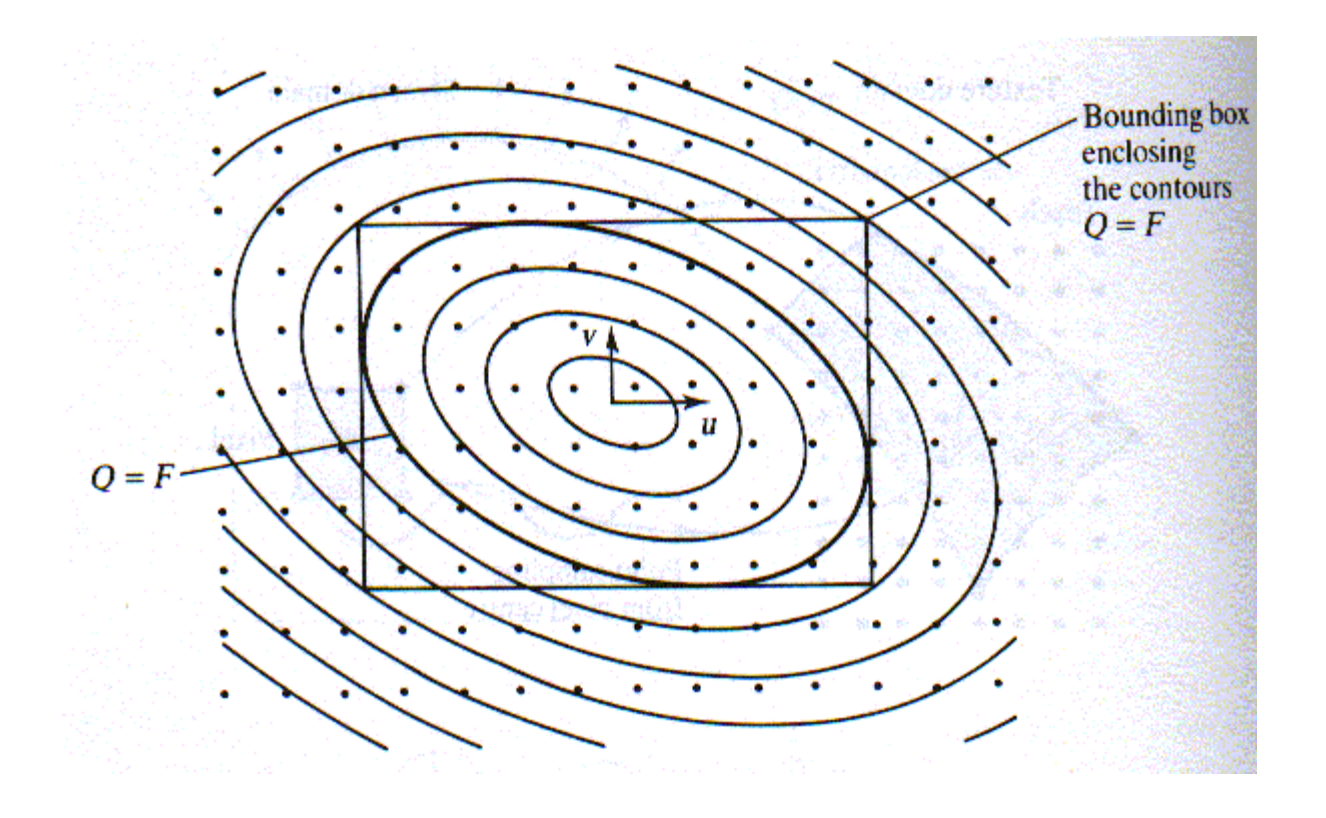